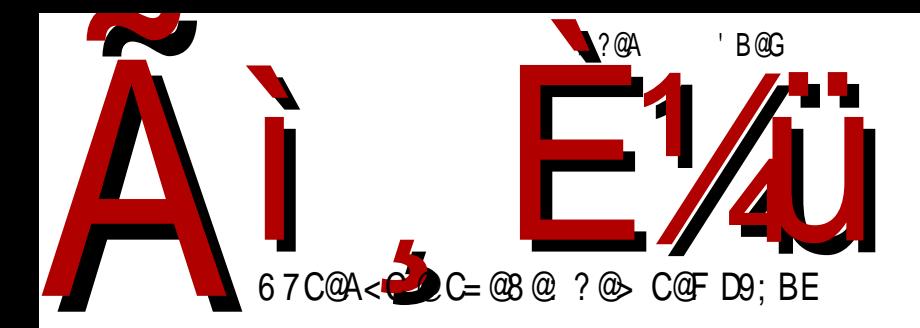

# D XWZO [R : VZ [R [ \ [ \ Q J RQRS \

 $964212 = ?$  $12<sub>1</sub>$ BRM YVRcR WXOYJ [RLVR ZRZ [OUR g F \ VRSZ BOYKRJV 5V\ <RV\SZ g 6LO MMNRVO XWZTO

G6IX: DBBDCHU~}y{|}ny `quywq{ • t .l.vxy Yqvt }t zyp t | } t w ~ | vynt wl

AO \YONVRSJ

### @WYOKVJ VJU cOLJa J XWUW

f ynyw m $(y, z, \hat{q})$ q z{twq}t}t wl‡lu }qu|}ynl \wlwy vt|}~ f}l mt|wy r qvqvt pl zt f qwy l vt xqwl wy  $1 -$ } y{ q uy t. mt } y zt | l vt [myo ynyol | q m-p- $\uparrow$ xy|}, l|yzt|l pynypt ~ zt}l‡q [l.qpxt•l yu~z†qxl yuy |vymypxyo  $|y\bullet\rangle$ nq{l ~ {qotyx~ .q. n{vy |vlml clsvyo }ywq nq{~.qwy vyft |~ quyxyw| ut ~| vynt l vt t ypvt n wysoyn| smyo t| } t  $\epsilon$  } t  $\epsilon$  ~| vynl `l f l  $\{$  qpl u• t .l. .q. .l.uy | u{ y wxl t ~ | nl uyw m{ y .~ wyr q} q nt pq} t uyvt uy l ~} y{ l zt f q sl , l | yzt |  $V\{y...q\}$  n { vy wl vt zl t } y ~ xqu~ { ~u~ oyny { t y | } l  $\uparrow$  ~  $\{$  qpl  $u \bullet t$  .t.

 $\lceil$  myo ynyol zyst nlwy  $\lceil$  nq sltx  $\lceil$  q $\lceil$  q| ynlxq pl xlw  $\lceil$  q .l.nq xl qvqu}  $\lceil$  yx| u~ zyf}~ $\sqrt{36}$  4615 Al<DCHDG<br/>ct pl pl ... | ny..pyz{txy| ~ zt|l  $\pm$  ~ } qu|} yn| sl  $|I|$  |  $|I|$  |  $I$  |  $I$  |  $I$  |  $I$  |  $I$  |  $I$  |  $I$  |  $I$  |  $I$  |  $I$  |  $I$  |  $I$  |  $I$  |  $I$  |  $I$  |  $I$  |  $I$  |  $I$  |  $I$  |  $I$  |  $I$  |  $I$  |  $I$  |  $I$  |  $I$  |  $I$  |  $I$  |  $I$  |  $I$  |  $I$  |  $I$  |  $I$  |  $I$  |  $I$  | yml.nt wy | I unl vt } q } x y w o {  $\cdot$  t uy w f, q f ^ q ~ ^ t VcZ z { y.qu } ~ wyr q nl w zywy^t z{tvtuyw}{lrq‡l zy|vl uly pym{l |}lnul ~ nl f y..mtyo{l • t.t. zyoy}yny .q{ .q,  $|yzt|$  wyo~^q mq|zvl}xy z{q~sq}t |l tx}q{xq}l t }twq .q ywyo~^qx z{qovqp yxyol f}l |}q zt|l vt el uy,, q pymt^q}q t|u~|}ny ~  $\{ |p - \sim \}$ t w ~ t nt pq^q}q z $\{y \cdot q |$ ul uy |q z $\{ |nt \text{ .qpl } x |, |yzt | \text{ _y} \}$ l wy pl  $x$ l ovl|t wy pl  $xq z$ {t  $\notin$ nl}l wy ng^ yml.n† qxq } qu|}ynq xl mvyoynt wl t  $|vt, xt$  w wqpt .t.wl .q{ yxpl , l|yzt| o~mt |ny. $\pi$ |n{ $\epsilon$ ~

Uuy | } q s| t x } q{ q| y n| x t p| z t f q} q | v t x q w| } q t p q  $\pi$  f } | mt | } q w y ov t p| zt  $f$  q}q .l.nt }q xl w |q t z{yxl ^t ^qwy pym{ ~ }qw~ uy.l. ypoynl {l nl  $f$  qw  $s$ x| $\downarrow$  ~ t t|u~|}n~ ]{ys x|f ~ {qp|u•t .~ |~ z{yf vt  $\dagger$  ~pt {|svt,t}t  $\in$ oypt xl yp y|xynl • l py  $\uparrow$  -pt | l t|u - | } nyw ~ t xp - | } {t .t. z { quy pq|q} oypt xl [myo ynyol ^q}q t wl}t z{t vt u~ pl |q p{~r t }q |l {l svt, t } t w  $q$ {|  $\bullet$  t .l.w| t } t wq | q z{t m/t r t } q {| svt, t } t w x|, t xt w| {| swt f  $\uparrow$  |  $\downarrow$  | \_y{lwyplxlovl|twypl.q|}l‡q~{qplu•t.t.u{t}t,xytplxlw.q|nl zywy<sup>^</sup> zy}{qmxl ~ zt|l $\ddagger$  ~ }qu|}ynl \_yvtwy nl| pl m-pq}q |}{z $\dagger$ tnt  $z$ {tvtuyw .l.n†l‡l .q{ smyo wlvyo m{y.l. lu}tnxt  $\epsilon$  + ~pt ~ z{y.qu}~

 $z$ { $y$ • q| ypoynl{ $\vert \downarrow \vert$  x| wq.v.ynq wyr q zy}{ $\vert \perp \vert$ ...} t ` qwy.}.q pl nl| } y  $y$ mq $\in$ { l m{t [ l z { y.qul } .q z y } { qmx y pl t spny .t } q n { v y wl v y n { qwqx l wq| q, xy Yl mt | q x| zt|l y } qu| } yp yuy , q } t { t  $\in$  t | pq { q, t y } qwt uy. $\sim$ zysxl.q}q zy}{qmxy .q yuy pnl | l } l t }y .q | l | nt w pyny† xl uyvt, t xl n{ qwqx l uy  $\therefore$  mt } { qml vy pl t spny t } q } yuyw .qpx yo wql q• l et  $\in$  nl  $f$  t  $\in$ pnl | l } l z { y.qu} ~ sxl , t wx yoy l t wx yot wl uy.t. , l | yz t | , t } l …

2 VSO[ J QJ ` R[ J W\_ O

] l uy mt | wy z y my  $\uparrow$  f | vt x | f wl { uq} t x o wyvt wy nl | pl ypoyny { t } q x l zt } |  $\downarrow$  |  $\sim$  | xuq } t uy  $\sim$  | wy zy| } | nt vt . I nx y a poyny { t  $\hat{q}$  x | w z ywy $\hat{t}$  pl  $my \uparrow q$  t | uy{ t | } t wy wyo~^xy| } t p{ ~ f } nqx t  $\in$  w{ qr l t y| } l v t  $\in$  ul x l v l uyw~xt ul • t .q ul uy mt | wy ~x | z { qpt vt x | f wl { uq } t x o t } t wq py f vt py  $x$  ynt  $\epsilon$ , t } | v| • | t py x ynt  $\epsilon$ | | { | pxt u| ~ z { y.qu} ~

 $Ux uq$  ~ wyr q} q z { yx l ^ t x l | vqpq^ qw v t x u ~ = IIE ?B E , ! & 16/

Uuy r qvt } q pl x l w ~ul r q } q x l } y uy  $\approx$  { ~m{ t u~ nyvt } q t f } l mt | } q nyvqvt pl , t } l } q t wl wy .y.f .qpx ~ l x uq } ~ uy .~ wyr q } q z y ovqpl } t x l  $\sqrt{vqpq^{\texttt{^}}qw \texttt{v} t x u - \texttt{llE}}$  ?BE A 9%

 $> 2 \, \textcircled{2}$ ? = 7> 2 Uxuq} q | ~ zy| } l n† qx q x l X~ov yny..zv l } • y{ wt \_y{ l wy pl  $x$ l ov l | t wy ul y, l | yz t | uy.t. z { ywynt  $f$  q | v ymypl  $x$  |  $y \cdot$  } nq{ pl  $x$  q sx l wy x l uy .t. x l , t x | q ym $\left( 1, \ldots, n \right]$  ... z ypl • t ~ ml sl wl z ypl } l ul ~ X~ov~ byst nl wy, t } l y• q pl xl w ~ul r ~ xl | v y mypx ~ l v } q{ xl } t n ~ Ux uq } l .q  $| x y x t w x | p y \} q w q { q p | x q } \{ | r t v t, x q z y p | u q | v t z y | \} y.t. w y o~^2 x y |$ pl X~ov z{t u~z t t x • y{ wl • t  $\therefore$  y \ b | p{ q| | wl t | v t , x t w z y pl • t wl bypl • t  $z$ { t u~z  $\uparrow$  qxt ynyw l x uq} yw  $\hat{q}$  mt } t yml n $\dagger$  qxt …l nxy

Yy | vqpq^qo m{ y.l.

^ t VcZ } t w

## **BJNYPJc**

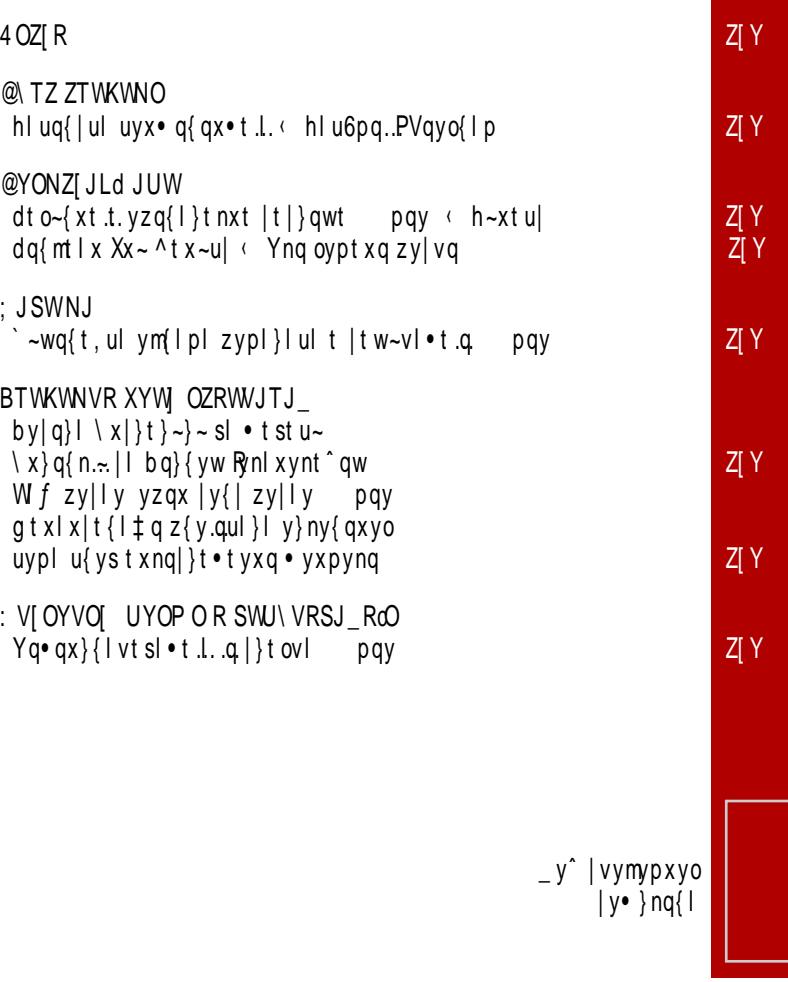

### $\tilde{A}$ i  $E$ <sup>1</sup>/<sub>4</sub> XYRcJ [Od R

#### 3 YW<sub>b</sub>

@OYRWNRSJRQTJPOeJUOZO`VRS

: QLYa VR \ YONVRS B[O] JV > WP RVRf

5TJLVR TOS[WY

 $= RTJVI$  4 WRVW Rf

5YJ] R`SJ WKYJNJ

 $6$  OcJV = JMTW

2TOSZJVNYJ ARZJ WLR

 $<$  OS[  $\setminus$  YJ  $10T$  OVJ = \ Vf JV

6 RQJ cV #\$ \$ % \* ,\$

2 NURY FJTRTSJVWLRf

**BJa SJ BXRa cJS** 

: LJV AJNOd Rf

&

Z[ JTR ZJYJNVR\_R \ WLWU KYWA JYSW>WLJSWLRf > RSWTJ CWNWYWLRf @W JZVR `TJVWLR YONJS RO

I [ WR \ WLWU KYWA

> RSWTJ CWNWYWLRf 4 Wall 2 VI W/Rf

8 Od SW@WKRLWNJ = R^JcTW3WMJVWLRf 4TJNRURY @WXJNRf 8 Od SWI JYRf 2TOSZJVNJY BJ JVRZJLd OLRf

@O[ JY BRUWLRf

 $;$  WI JSI  $\frac{1}{6}$  +  $\frac{1}{6}$  +  $\frac{1}{6}$   $\frac{1}{3}$   $\frac{1}{3}$   $\frac{1}{3}$   $\frac{1}{2}$   $\frac{1}{3}$   $\frac{1}{2}$   $\frac{1}{2}$   $\frac{1}{2}$   $\frac{1}{2}$ 

7 XWa [ J  $\frac{1}{3}$  \*  $\frac{1}{2}$  %" (' + (\*" 4 OK #,,  $\frac{1}{2}$  % \* %" (' + (\*"

#### $4$  OZIR

#### <span id="page-5-0"></span> $wl$  { }

### $=$  JGYWZW [ XYWNJQ AJQKOYR XJc ZJ XYONRVZI JTRYJVRU **TRV\SZWU**

dnq |  $\cdot$ t † qw f } y nq^q zyp{f uq | ny.qw uvl ~p  $|q\{nt| > zy \t{tway} > Us-{2-*} \_ 1.u{y|y•} \}$  | | pl  $x \sim pt$  uy{t|xt • t wl %qzxt {l,  $\sim x$ l{ cl smq{t zl... || z{qptx|}| vt{| xtw vtx~u| yw any .q. .y.f .qplx yp pyulsl pl  $\lfloor$   $\lfloor$   $\lfloor$   $\lfloor$   $\lfloor$   $\lfloor$  y|  $\rfloor$  y  $\rfloor$   $\rfloor$  z { t wqt ~.q u{ t v l } t  $\bullet$  ~ • Uuy xq wyr qf pl zymqpt f | vymypl x | y• } nq{  $z\{tp\}$  ~r t w~ |q Œ

 $\vert y\vert$ t | xt vt xu =  $\vert$ IE ?BE +\$ #CL

#### $wl$  { }

### $: >2B2$  SWYRZI R ZTWKWNJV ZW ILOY

't.q xqymt, xy pl |vymypl x |y• } nq{ m-pq z{nt smyo | ny.q • vqu|t mt vxy| }t zl | } yol xq .~pt ng|} pl t `UdU uy{t|}t |vymypxt |y•}ng{ sl ym I p ~ | vt ul

 $\frac{1}{2}$  y{t | xt vt xu = IIE ?BE . II2JG

#### $wl$  { }

### DUYW@ AOc CWUTRVZWV

 $\langle x, y \rangle$   $\langle y, y \rangle$   $\sim$  | qpl wpq| q} zq} y... oypt xt r t ny } | yp .Luyo  $|\{, |x|y0 + x \cdot |u\}|$   $\sim w\{y \cdot q \cdot q...$ 

4 OZ[ R

 $e$ ywvt x | yx | y } | • qvqu } { y x | uq z y f } q cq... ^ q  $y$ | } | } t ~z | w^ qx ul y z { nt , ynqu uy .t . .q ~z y } { qmt y q} ~  $|p{ q t q v q u}$  {  $yx| uq z y f q$ 

 $]$  y{t | xt vt xu [=IIE](http://j.mp/1q35tI2) ?BE F I"

#### wl { }

#### $=$  J cSYWZW [ ZO XYRNY\ P \ cO 7STRXZ ] WVNJ \_ RcR W[ LWYOVWM SWNJ

Zuvt z $| \cdot yxp | \cdot t$  .l. .q x | .z.ysx |  $|t$  .l. zy | nyw Zuvt z |  $\{ YZ \mid v \}$   $\sim$  l vt t z y p{ ~ ot w z { y o{ l w| ut w  $|v|$  t wl y } ny { qxyo uypl  $|v|$  vy  $\ldots$  q t sx qxl  $\ldots$  q  $\ddagger$  q pl  $|q| = 1...u\{y|y\cdot\}$  z $\{tp\} \sim r \sim q$  yny... • yxpl • t .t. sx l  $\therefore$  ^ t pl yxt nq^ t wl  $\therefore$  | ny ..\ YZ l vl }  $\leftarrow$  Wt r ~l v d } ~pt y d | p{ ~oq | } {  $|xq$  |  $\ldots$  |  $y$ |  $y$  • }  $\ldots$  q nq^ p~r q  $|u\rangle$ t nl x ~ Zuvt z | ynyw quy| t | } qw~ u{ ys zyp{ f u~ Zuvt z  $| \sim$  sl  $\Box$  l  $\Box$  l  $\Diamond$  y |  $\Diamond$   $\Diamond$  } yn uv l  $\sim$  p | q{ nt | Us~{

 $\vert \mathsf{y} \vert$  t | xt vt x u =  $\vert \mathsf{I} \vert E \vert$  ?B E N 3%

### $>$  MLO LOYGR<sub>0</sub>O 5V\  $\lt$  RV\ SZ WOYJI RLVR^ ZRZI OUJ

 $wl$  { } Vqu myu| vt x ~u| uy{ $t | xt$  vt xu [=IIE](http://j.mp/1MC4YhU) ?BE & 2=. wl  $\{\}$  eq.v.  $uy{t | xt v t xu = |E ?BE , CL=+K}$ wl{ }  $\Box$  .~. ms a d uy{ $t | xt$  vt xu [=IIE](http://j.mp/21U7WQn) ?BE  $\cdot$  0  $*$  C

### $4$  OZ[ $R$

 $wl$  { }

### > WLR TWMWE YR3B6 1 WWNJ ROO

f | uvl p ~ | | z{yvq^xt w | z{qwl  $\ddagger$  qw g {t Vd Y •  $yxpl \cdot t$  . I. . q  $yml$  nt vl  $xynt$  { qpt sl  $xt$  {  $l x$  vyoy

 $|y(t)|$  xt vt xu = IIE ?BE . 7' -=

#### $wl$  { }

### ? XOV C\ VQ

 $Rz1x|ul$   $|y\cdot \nbrace na{|ul}$  t wqpt. |ul uywzlxt. l. Ynl xoy /  $\&$  ' yml.nt vl .q. pl .q. y}u~zt vl  $|y \cdot \rangle$ nq{ s| |xtwl $\cdot$ t. e~xs ''&2 **VD** t}l vt .l.x| uq uywzl xt .q Yt ot }l v nt pqy St €ynl xlwq{l.qpl wl{}lyml.nquQpynyolvl}lzyp x st nyw azqx e-xs (& ''&2 sl qpxy | I pypl • twl uy.q .q {lsnty d}~pty Xtmvt Rzlx uy{t|}q^t ynl ..|y• }nq{ sl |ny.q zy}{qmq

 $[y{\text{t}}]$  xt vt xu = IIE ?BE M<sup>\*</sup>

#### $wl$  { }

### $DKV \setminus 3B6$  30 J

aml.nt qxl  $q$  p{ ~ol mq} l nq{ st .l. f m  $x$  } ~ | | Vd Y uq{xqvyw anl ..z{y.qul } ~.qpt # ~.q .qpxy| } | nxy| }  $g\{tVdY \mid b\{y.qul\}$  .q.  $y.f \sim mq\}$  l lst  $f\}y$ sxl, t pl  $q$  |z{qwlx sl uy{t  $f$  ^q $\downarrow$ q |vt |l ~zysy{qt qw pl .y.f twl o{qf lul mloynl

 $|y(t)|$ xt vt xu = IIE ?BE +\$ H >

### 4 OZ[ R

wl { }

```
? KcJ Ld OVJ Se RMJ W
< RKYOW] RZ\
a m \ln + qx \alpha ^ t m{ qy • t | \cdot • Wypt sl
zy, q} x t uq OE _ yr q} q x l { ~, t } t f } l wz l x y
t spl \ddagger q t vt mq| z v l } x y z { q ~ sq} t b Y g t spl \ddagger q | l
nt ut |\}{\vert xt • q Yyu~wqx\rangle • yxpl • t .q
\vert y\vertt | xt vt xu =\vertIE ?BE / -3) CI
```
wl { }

```
: 67 @TJQUJ
aml.n† qxl .q x ynl nq{ st .l. |YZ b v l swq |YZ|b v l swl pyxy| t z ymy \uparrow f l \downarrow \sim \simz\{| n\uparrow l \downarrow ~
sl pl • t wl z ymy \uparrow f l x \upharpoonright { l x q{ z ymy \uparrow f l x ~
z yp{ f u~ sl Wq.v.qxp uly t wxyoy z { q • t \ddagger qxt .t.
t sovqp
```
 $]$  y{t | xt vt xu [=IIE](http://j.mp/1VTZPnt) ?BE / -3) CI

wl { }

### ; YRX[ WSO[

```
by| vq u{ l } uq ym~| } l nq { l pl ynyo t x } q{ x q } | uyo
|q\{nt\}| |\{tz\}yuq\} |q n{|^{\uparrow} | uly |! wy|}| vxl
pq|u\rangle yz l z v t ul \bullet t .l. sl nt x p y ~s _ qu a d pq|q} t
vt x - ul
```
 $|V_{1}|$  v t x t x u = IIEH [8GNEID](https://crypto.cat/) 861

### <span id="page-9-0"></span>@ TZ ZTWKWNO

# FJSOYZSJ SWV] OYOV\_RaJ

 $2\$  [WY W.L.Ux } vxt<sup>\*</sup>

 $R$ | } q vt mtvt xl xquy.. Eluq{|uy..uyx•q{qx•t.t. Uuy xt|} q sxl.}.q pl ^q ~|uy{y .qpxl } l unl uyx• q{ qx•t .l. mt } t yp{r | x| ~ Vqyo{ | p~ | y{ ol xt sl } y{ .q | wq{ t , ut  $\in$  uq{|ut zy{}lv •hlulpq.CE qxo # 1 = IIE = 68 $\circledast$ 96N8DB by, q}lu ynq .qpxypxqnxq uyx• q{qx•t.q slulslx .q sl  $z$ {tv ~ |l}t z{qzypxq ~ Yyw ywvl pt xq l z{yo{lw .q}luy myol} pl |q sl n{f q}lu y, qu~.q } qu yuy |l}l zy|vq zyxy^t

#### F J S NOc 0 3 OWMYJ N

f | uv l p ~ | l pym{t w  $\oplus$  uq{ | ut w ymt , l .qw ~wq| } y ~v l sx t • q | nl ut z y| q } t v l • ^ q pymt } t  $|\}$  { l u} t nl x t x } q { l u } t nx t mq‰ y uywq z y | } y .q pq } l  $\uparrow$  x q t x • y { wl • t .q x l =IIE [=68@696N8DB](http://hackaday.com/2016/02/17/its-alive-badge-for-hackaday-belgrade/) >>>>>>>+H6AX: 769<: ;DG=68@696N7: A<br/>%G9: dzq•t …l v x y sl yn~ uyx• q{ qx• t  $\therefore$  mq‰.q z { y .qu} ynl y Wy.l. Ux } yxt ^

b l { l vqvxy | l uyx • q{ qx • t .y.w } q^t ^q x quyvt uy { l pt yxt • l ~ uy .t.wl ^q z y | q} t y • t  $z$ {|nt}t  $\in$ {pnq{|uq z{y.qu}q uy.t. ^q zy|vq uyx•q{qx•t.q y|}|}t ~  $\pm$ t $\in$ ynyw nv  $|\xt f|$ n~ t v t ^q z t | l } t | y • } nq{ uy .t w ^q  $\oplus$  uynl } t uyx • q{ qx • t .l ut mq‰ `  $I \sim$  zqf xt .q t pq.q mt ^ q x l o{ l  $_{n}$  qxq n{ qpxt w z yuvyxt wl

by{qp uyx• q{qx•t.q t {|pt yxt•q z|{|vqvxy ^q }q^t t |zq•t .l.vxt uyx•q{} sl  $zy$ | q} t y• q i qx l ~v l sx t • q uy .l. .q t | } yn{ qwqx y t t x } q{ l u} t nx t mq‰ t sx y | t pt x | { $\vert$  | { qsq{ n| • t .q | ~ x| = ||E L L L : K: C|  $\vert$ B GHGHJ A6OC $\vert$ 8: =68@696N 7: A G69: 7: D<G69 9DB DB  $A695C$ : 7: [D<G696](http://www.eventim.rs/rs/ulaznice/hackaday-belgrade-beograd-dom-omladine-beograda-869049/performance.html) E: GDGB 6C8: =IB A Wq<sup>o</sup> .q z { ypl } y nt f q yp ul { $\{ \}$ | zl ^q | q nq{ ynl } x y ~| uy{ y } { l r t } t t ul { } l nt f q

 $f \circ f$  ap zy{}l v hl ul pq... | nl uq oypt x q y{ ol x t s ~ .q x l o{ l pxt uyx u ~ { | sl x | .my  $\uparrow$  t z { y…qul } | ny…t € ' v l x ynl f z { l ny …q x l =IIE [=68@696N8DB](http://hackaday.com/2016/03/14/engineer-humanitys-future-the-2016-hackaday-prize/) : C<>C: : G  $=$ JB 6C $\frac{1}{10}$ H;JIJG I=:  $=$   $=$   $68$   $696$ N EGQ x l ln† qx l zy|}| nul } l uwt, q‡ l sl yn~ ovpt x ~ x | uywq ^q | q z ypqvt } t | } y z q } x | o{ | p | ~ ~u~z x y .. n { qp x y | } t y p z { quy l wq{t, ut  $\epsilon$  pyv|{| byvynt x| ynq | ~wq .q ypny.qx| ||wy s| z{n~ x| o{ | p~ z l l uy t wl } q pym $\{t \in t \text{ pq.} \}$ .  $\langle x \text{ q} y \text{ u} y \text{ q} n \text{ m.} \}$  q

### Пулс слободе

На априлској конференцији ће говорити:

- Мајк Стиш (Mike Szczys)
- Мајк Харисон
- Софи Кравиц
- Крис Гамел
- Финикс Пери
- Кристина Капанова
- Навид Горнал
- Цветан Узунов

# Sophi

Creation, fabrication and application by experimentation of the synchronization of a grid configuration of light radiation orientation polarization **Ilumination** 

### **Phoenix Perry**

**Mike Szczys** 

#### Deian stanovic Long road to the Internet

### **Tsvetan** Usunov

**Hacker's friendly OSHW** DIY modular laptop with 64bit ARM processor

12

### - Петер Иса

- Паулина Грета Стефановић
- Анастасиос Стаму (гр. Αναστασιος Σταμου)
- Радомир Доплиеарски
- Дејан Ристановић
- Воја Антонић

#### **Chris** ammell **Top Down Electronics**

### **Paulina** Greta efanovic

**Interactive Digital** Storytelling Systems: generative interfaces. authors and the role of the audience

### Mike arrison

Retrotechular: 1950s video projection technology

### Navid **How To Eat Your Own Face**

### Anastasios Stamou

**Hardware Hacking music toys** & D.I.Y electronic music interfaces

### Voia ntonic

**Hacking the Hackaday** Belgrade Badge

### Kristina **Kapanova**<br>Designing a High Performance

**Parallel Personal Cluster** 

### Peter Isza

Open source clinical-grade electrocardiography

#### Seb **Lee-Delisle Making the Laser Light Synths**

### **Radomir Dopieralski**<br>Tote, a walking quadruped

robot // workshop

Infinite Jest + Grupa Tl + DJ Set

#### @YONZ[ J Ld J UW

### <span id="page-12-0"></span>BRM YVRcR WXOYJ [ RLVR ZRZ] OUR NOW

### $F \setminus VRSZ$

 $2 \setminus [$  WY bq}  $\setminus$  dt wynt  $\hat{\cdot}$ 

`qf }y p{~ol, t .t. yzq{ l } t nxt |t|}qw t z{t|}~z ymqsmq" t nl  $\ddagger$  ~ uy{ t | x t ul pyvl st x l w ~ nt p ~ nt { } ~l v x t  $\in$  wl  $f$  t x l

a x y f } y .q y| x ynx l { l sv t ul t swq  $\sim$  z { q }  $\epsilon$  y p x y y z t | l x t  $\epsilon$  y z q { l } t n x t  $\epsilon$  | t | } q w l eq.v.| l t g { t z } yl t | l pl h ~ x t u| l qx o  $\cdot$  ' & "0 ~, t  $\pm$  qx t • t .q pl | q h ~ x t u|  $t \sin\{f \ln l \text{ u} \mid y \text{ n}t\}$   $\sim$  | vx | wlft x | ymt, xy t s z { yo{ | wl s| nt { }  $\sim$  | vt s|  $\bullet$  t … Wt { } ~ l v myu| l qx o "\*, -  $$'0$  any pl  $\dagger$  q z { l u } t , x y sx l , t pl nl w .q z y } { q ml x  $yz q$ { $\vert$ } t nxt  $\vert t \vert$ } qw pywl  $\hat{t}$  t x t s uy.qo  $\hat{q}$ } q z yu{ qx ~} t z { yo{ l w uy.t. wyr q pl ~, t } l t zyu{qxq nt{}~l v xq yzq{l}t n xq | t | } qwq } ... zy } { q ml x nl w .q | y • } nq{ Wt { } ~l v myu| uy .t. wyr q } q x l ^t t z { q ~ sq } t sl | ny . $\sim$  z v l } • y { w ~ ynpq  $=$ IIEH <DD <A | (-

h-xt u| xq wyr q}q t x|}| vt  $\{|\}$ t ul y | nl ut pqmt  $\exists x$  t vt ~m-x} ~ x  $\mid$  nl  $f$   $\{|\}$ , ~x  $\mid$  { ul y  $z y p$ { $|s$ ~wqnl xt yzq{ $|$ }t nxt  $|t|$ }qw nq^ ol wy{ $|$ }q zyu{qx~}t t s z{yo{|wl sl nt  $\{\}$  ~l vt sl • t … any wyr q sn~,  $\}$  t uywz v t uynl x y l v t | l wy | l , qul  $\}$  q pl z y, x qwy | | zyu{q}| $\downarrow$ qw h~xtu|| equ }|pl |}n|{t zy, t $\downarrow$  ~ pl tsovqpl  $\sim$  uly pl |~ t  $\in$  $z \{ y. qu \}$  ynl vt  $z \{ \vert nt \vert z \vert \}$  l xyt • t

Yy|}~z|x .q s| Xx ~ ^ t x ~u| Wt xpy ~ s \_ qu ad t ] . $\pi$ ms yzq{ l } t nxt | t | } qw y uywq  $\hat{q}$  qwy zt|l}t ~ xquyw yp xl{qpxt  $\epsilon$  pqvynl ynyo |q{t .l.vl dl w yzq{l}t nxt |t|} qw  $\therefore$  q sl | x ynl x xl pqmt  $\exists x \sim y$ } ny{ qx yo .q uypl t py|} ~zl x .q xl Xt }  $\oplus$  m~ qx o ",! - $=$ IIEH <DD <A. (  $@D \perp pt$  } { t m  $+t$  {  $\perp$  | q ul y | v y mypl x | y • } nq { z y p Xx ~ y n y w  $a z f$  } yw . Lnx yw v t • qx • yw t p { ~ot w v t • qx • I wl

f | vynxy { q, qx y wl x  $l$  .q f } y  $\hat{q}$  uy{ t | x t u wy{ l } t pl z { q~swq pnl nqv t ul • l .v.l yp zy  $| \cdot |$  snl x t, x q | } {  $|xq z\{y.qu\}|$  h ~ x t u | sl | ny ... y z q { l } t nx t | t | } qw

#### @YONZI JLd JUW

 $=$ IIEH <DD <ANJ ; ulytpl tx|}lvt{l Wt{}~lvmyu|

txtwlvxt €l{pnq{|ut sl€}qnt |~ pl twl}q {lpxq wqwy{t.q.t  $|V|$   $|V|$   $|V|$   $|V|$   $|V|$   $|V|$   $|V|$   $|V|$   $|V|$   $|V|$   $|V|$   $|V|$   $|V|$   $|V|$   $|V|$   $|V|$   $|V|$   $|V|$   $|V|$   $|V|$   $|V|$   $|V|$   $|V|$   $|V|$   $|V|$   $|V|$   $|V|$   $|V|$   $|V|$   $|V|$   $|V|$   $|V|$   $|V|$   $|V|$   $|V|$   $|V|$   $|V|$ sl z{y•q|y{ n| + | vy mt pl .q xqut pny.qso{| f .q{ | q ~ t| }y n{qwq zyu{q^~pnq nt{}~ vxq wl f t xq vrq}q uy{t|}t}t | t w~v}l xy t | ny...• pywl ^ t CEt vt z { t wl { xt  $yzq[1]$ t nxt |t|}qw z{t }yw xq zywt $\pm$ ~<sup>2</sup>t z{yo{|wq uy.q zyu{q<sup>2</sup>q}q ~x~}|{ ym vza{|}tnxl |t|}awl

h-xtu| .q -|}n|{t yzq{|}tnxt |t|}qw uy.t. |q |l|}y.t. ts pn| pqv| }...pnq nt{}~lvxq wlftxq Rqpxl {lpt uly zy|{qpxtu tvt ulzt.l. z{qwl w{qrt qxo , / 1 sl p{~o~ pyu q ynl p{~ol {lpxl |}|xt•l uy. $\sim$  |ng n{gwg pt{gu}xy  $uy{t}$  } t } q

by  $f$  } y .q. h~xt u| nt { } ~ | vxt yzq { | } t nxt | t | } qw xq t sn { f | n| | q pt { qu} xy x|  $xquyw \in \{p\cap q\} \sim nq^{\hat{}} \mid q \leq 1 \mid ny.q \, zy\}$  {  $qmq \, ym(1^{\hat{}} \mid W\{ \} \sim | vmyu| \sim t \, zy \}$  } y .q ^ qw yzq{l}tnxyw |t|}qw~ n| f qo {l, ~xl{l any w~ z{~r l nq^~ zy{}lmtvxy|} t uywzl  $\{$ t mt vxy $\}$  | | xl .zysxl  $\}$ t .t.w yzq $\{$ l  $\}$ t nxt w  $|t|$   $\}$ qwt wl pyu ~.qpxy t syvl • t .l. yp zy|}y.q^qo yzq{|}tnxyo |t|}qwl u{ys nt{}~lvxq wlftxq pyz{txy|t uluy \_q,,~}twslu{ql}y{q h~xtu|lxt yny xt.q.mtvlpyny†lx |to~{xy|} zl|~ y}t fvt t uy{lu pl  $\uparrow$ q ~ zy}{l st sl .y f nq^yw u{ys pypl}x~ t syvl • t .~ sl }y}l v xq zl { | xyt uq

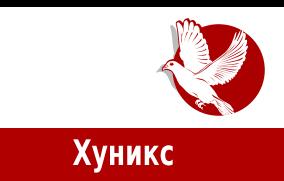

Начин функционисања је следећи:

- $\bullet$  Виртуална машина Хуникс, која функционише као посредник, прво се покреће и повезује на Тор мрежу;
- Када се покрене и друга виртуална машина (радна станица), она се обраћа посредничкој виртуалној машини за приступ мрежи;
- $\bullet$  Посредничка виртуална машина све захтеве од радне станице рутира кроз Тор мрежу.

На овај начин корисник, користећи радну станицу, нема начина да онемогући  $p$ утирање кроз Тор; апликације не морају да се појединачно конфигуришу да користе Тор, већ то ради посредничка виртуална машина за све програме аутоматски. Уколико се деси да покренете неки програм заражен вирусом унутар радне станице Хуникса, то неће имати никаквог ефекта на прави (невиртуални систем вашег рачунара, ті, домаћина) оперативни систем, чак и ако вирус добије администраторске (sudo, root) привилегије извршавања. Још једна важна особина је да се помоћу изолације у два нивоа и рутирањем мрежне активности  $p$ адне станице преко посредничке виртуалне машине а кроз Тор спречавају позната ДНС цурења (енг. DNS leaks) информација. За оне неупућене, цурење ДНС информација открива вашем провајдеру које сајтове посећујете (линк, а не ИП адресе) иако користите неку врсту шифрованог тунела за претраживање интернета.

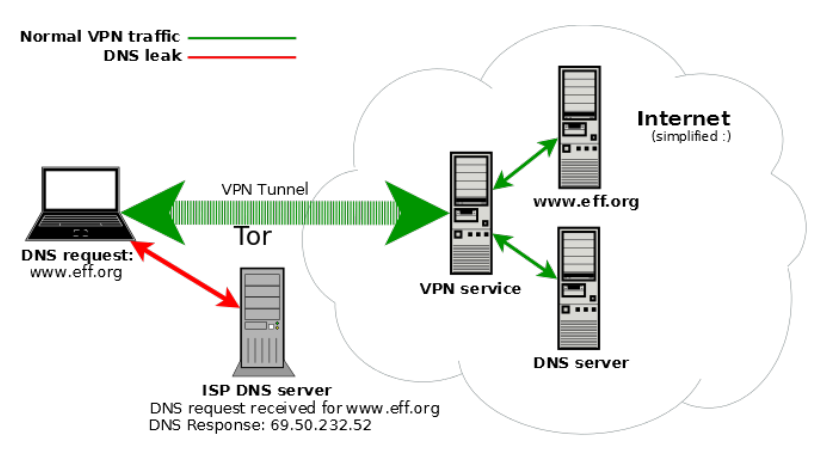

www.dnsleaktest.com

#### Представљамо

А сада пређимо на инсталирање. Инсталација Виртуалбокса је тривијална и подразумеваће се да је читаоци могу сами обавити или преузимањем са наведеног сајта или преко менаџера пакета (енг. раскаде manager). Више ћемо се бавити подешавањима и самим коришћењем Хуникса. Најпре је потребно покренути Виртуалбокс и у њега увести претходно преузете фајлове виртуалних машина посредника и радне станице као што је показано на следећим сликама. Процес увожења радне станице је идентичан, па за њега нису приказане посебне слике.

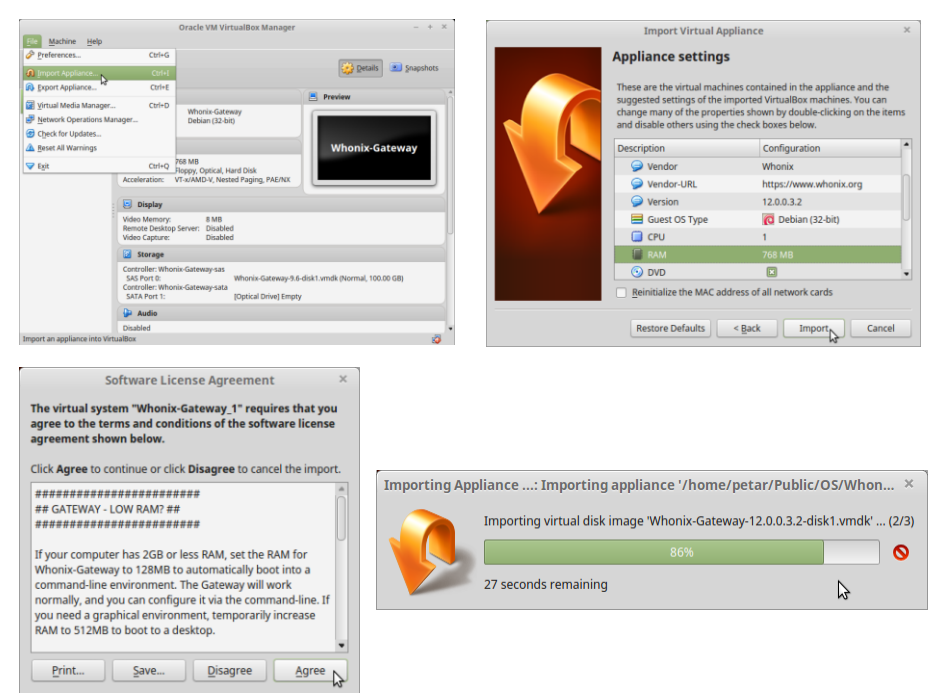

Ваља напоменути и да је дозвољено мењати подразумевано алоцирану меморију и процесорске јединице за виртуалне машине па се саветује да уколико имате на располагању вишка радне меморије или неки четворојезгарни или јачи процесор. доделите радној станици више од 768MB меморије и више од једног процесора. Колико ћете бити "великодушни" у поклањању системских ресурса радној станици Хуникс, директно ће имати утицаја на његове перформансе, нарочито када будете покретали више програма паралелно. Када ово обавите, ваш

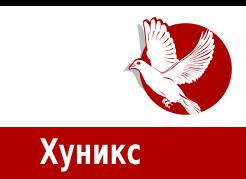

Виртуалбокс би требало да изгледа овако:

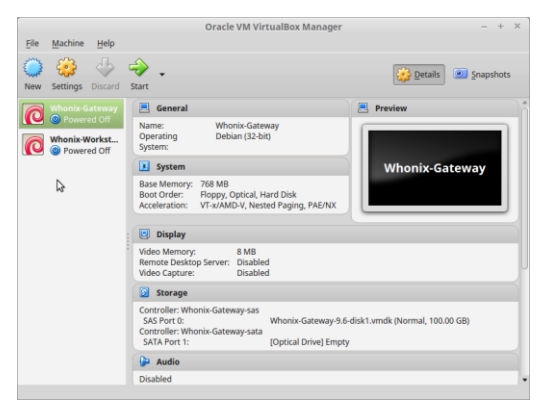

Сада је потребно покренути прво посредничку виртуалну машину (G*ateway*) и сачекати да се она учита и синхронизује са стварним временом. Ово је веома важно јер Тор и друге апликације неће радити уколико нису усклаћене са временом на мрежи. Када се ово успешно заврши, покрените другу виртуалну машину (радну станицу) оперативног система Хуникс и сачекаїте да се и она учита. Ако све прође како треба, добићете екран о упозорењу да је Хуникс експерименталан, под каквом је лиценцом и сличне информације на две стране, и то на немачком и енглеском. После вас чека порука о првом стартовању и евентуално упозорење да треба да освежите репозиторијум, али то није од кључне важности за прво тестирање. Може се такоће десити да се после ових упозорења и обавештења сама радна станица рестартује или чак угаси, па ћете је морати поново покренути из Виртуалбокса.

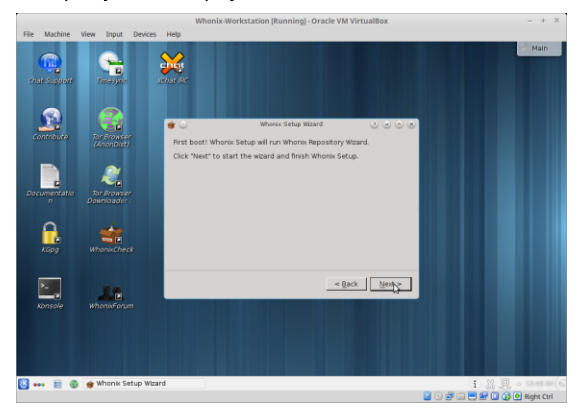

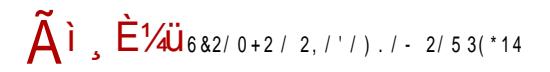

### @YONZ[JLd JUW

dlpl |  $\qquad$  |  $z$  { qwxt s| uy { t f ^ q t q h ~ x t u| | yr q } q z y u { q x ~ } t z { q } { | r t n|, ey { zyngsl}t | q x| xgut \ ci zywy^~ \ u| , q}| qxo ! , tvt uyx• to-{t||}t \_ystvtxyo qxo '2"\$\$ uvt.qx}| qvqu}{yx|uq zyf}q e~ .q t ]ozo uvt.qx} sl vlufq ml{l}l ‡q . Lnxtwt } | .xtw Xb X u † ~, qntwl uly t zyz~vl{xt \_ Ue qxo . 8' & 1%"+ , " & ''  $\frac{4}{3}$ ", si, t f ^ q ‡ q wq} | zypl}lul wqxl %q{ f t • I {I W i zvg.q{ t p{~ot || nt f q t x • y{w| • t l. t pt } q x| =  $IEEH$  <  $DD$  < AAM @ ` I { I nx y zy|vqz-f}|  $\downarrow$  | -{|p wyr q}q p| tx|}| vt {|}q mt vy uy t. p{~ot z{yo{|w uy t. wyr q pl |q tx|}lvt{l t xl pqmt.lx~ k t \* {l sl lpwtxt|}{l}y{|uq z{tntvqot.q .q  $\frac{1}{2}$  & % uy. $\approx$  mt }{qmlvy pl z{ywqxt}q ~uyvtuy r qvt}q pl uy{t|}t}q h~xtu|  $zy|vq|q|$  { $|1 \nmid 1$  We f q t x • y {w| • t .l. x| = | IEH < DD < A GH 80

[| zy€n|v~ .q ||w || .}. = ||EH LLL L = DC-MDG< uy.t. ^q |q |nt pq}t x| z{qpxt.t.w t t | u~| xt.t.w uy{t | xt•t wl .q{ y mt v~.q t x•y{ wl•t.l.wl ul uy y | l wyw z {y.qu}~}l uy

### F\VRSZ

t y {lsxtw xlz{qpxtw zypqf lnl‡twl t uywmtxynl‡qw lxyxtwxt€w{qrl t  $\}$  -xqvl = IIEH <DD <A3A 2! any q | I wy qpl x z{t wq{ x| uy t. q l ~}y{ x|t f | y | twl  $t \in py$ |}| z{qnt f q s| x|m(l 1‡q ~ ynyw }qu|}~ e~ |~ |u}t n| x • y{~w t \ ci ul x l v opq wyr q  $q z t$ } l } t sl .qp x t • ~ l uy nl w x q f } y x q z y vl st sl  $\{$  ~uy w t v t x q f  $\}$  y  $xq \{ls-wq\}q$ 

#### Представљамо

Оставићемо вас да испробате овај систем и уверите се на делу у његове подобности, а сигурни смо да ће се баш Хуникс свидети оним са највише параноје.

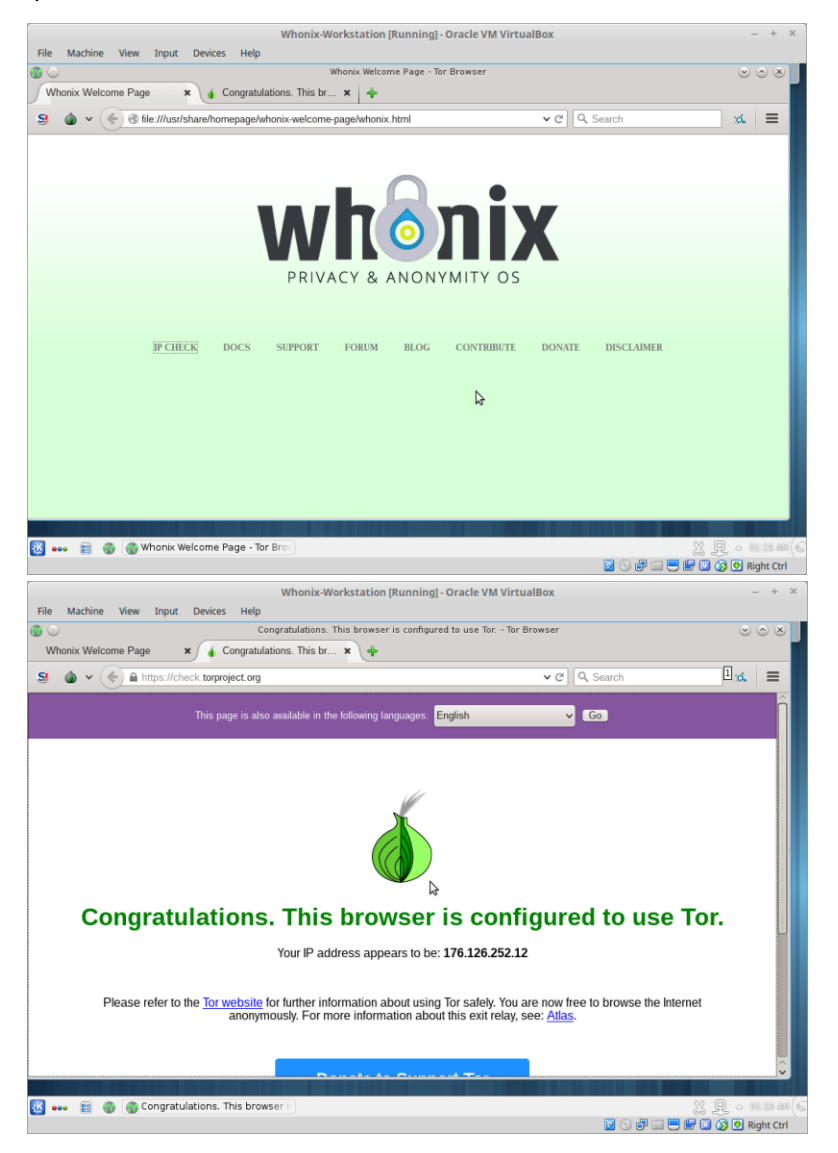

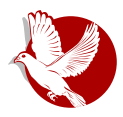

### Сербиан Гну-Линукс

<span id="page-20-0"></span>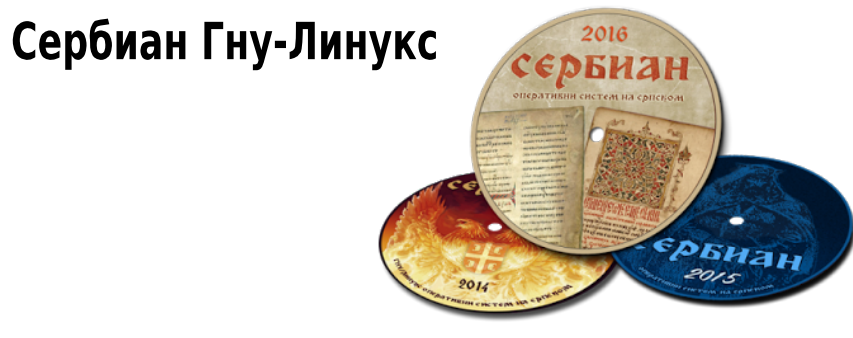

# Две године после

Аутор: Дејан Маглов

Сећате ли се мини-серијала текстова о нашој првој линукс дистрибуцији? Серијал смо почели у двадесет трећем броју часописа, у марту 2014. године, и тада су неки од нас почели да користе ову дистрибуцију. Период од две године је сасвим довољан да можемо поново да "бацимо поглед" на овај пројекат и да видимо шта се остварило од започетог.

### Лична искуства

Подсећамо вас да Сербиан 2014 није имао активирану опцију живог диска, па је аутор овог текста и рецензије од пре две године био приморан да инсталира Сербиан како би га тестирао и писао о њему. Од тада до данас, Сербиан је стални становник тврдог диска на ауторовом рачунару. Првих пола године је био само оперативни систем за тестирање, па је, пошто је "издржао цело малтретирање", добио је и специјалног брата.

Ништа вам није јасно? Објаснићемо вам. Пошто се оригинални Сербиан показао одлично, редакција ЛиБРЕ! часописа је замолила аутора Сербиана да искомпонује верзију Сербиана само за редакцију. За верзију коју смо назвали ЛиБРЕ! Сербиан, сами смо изабрали апликативни софтвер који ће бити прединсталиран и променили смо му графички дизајн да се на први поглед види да је то прилагођена дистрибуција за нас. ЛиБРЕ! Сербиан је "живи" Гну-Линукс са

#### Представљамо

графичким окружењем Опенбокс. Требало је да буде објављен на нашем сајту. Ти планови се нису остварили због проблема са хостингом, али ко зна, још није касно.

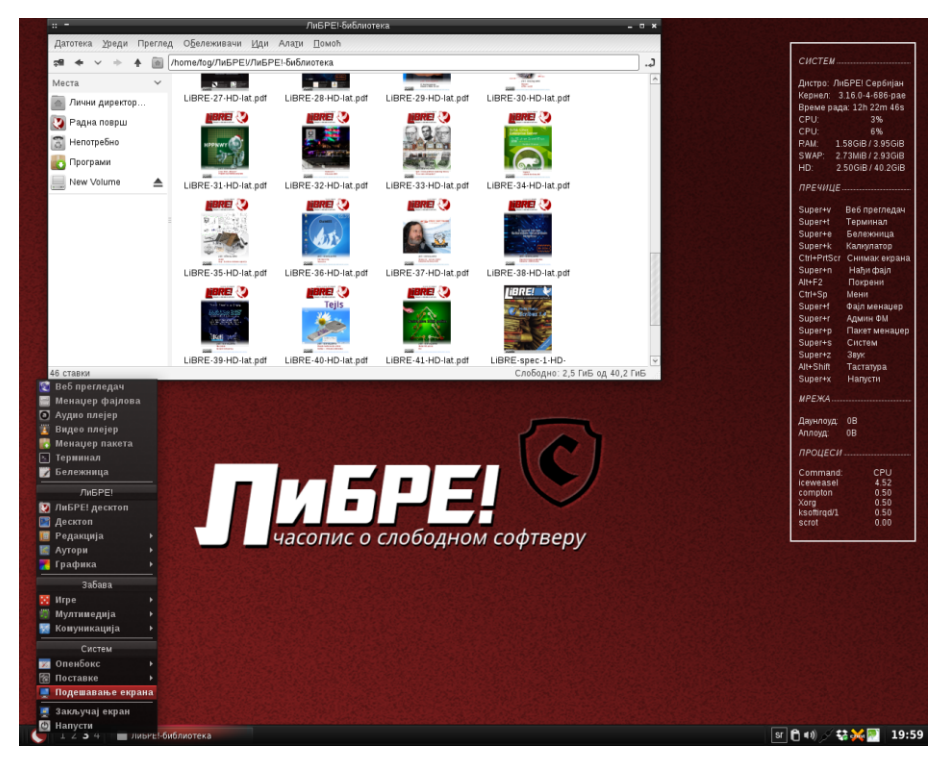

ЛиБРЕ! Сербиан је спасио један број часописа. Наиме, у време припреме за објављивање једног броја часописа прошле године, главном графичару је тврди диск престао да ради. Био је викенд и није било шансе да купи нови. Добар део припреме тог броја одрадио је уз помоћ живог ЛиБРЕ! Сербиана подигнутог са УСБ стика. Чак и кад је купио нови тврди диск, најбржи начин да се оспособи за продуктиван рад била је инсталација ЛиБРЕ! Сербиана који има сав потребан прединсталирани апликативни софтвер, па је читав процес прилагођавања система за рад у пројекту трајао мање од пола сата. Од тада ова верзија Сербиана је постала главни оперативни систем продуктивне машине главног графичара.

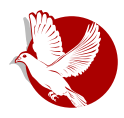

Сербиан Гну-Линукс

### Сербиан некад и сад

Ако питате за мишљење аутора овог текста, Сербиан је издржао пробу времена. И поред свих малтретирања остао је стабилан баш као што се очекује од једног Дебијана. Оно што је најважније за аутора је да се за ове две године није десило ниједном да систем погуби неки урађени рад због својих "мушица". Ако се то некада и десило, била је искључива кривица корисника који је игнорисао упозорења.

За ове две године Сербиан је имао три главне верзије. Нова верзија, по обичају, објављује се крајем јануара (КДЕ) и почетком фебруара (Опенбокс) и носи у називу поред имена и годину (Сербиан 2014, 2015. и 2016). Поред освеженог  $\overline{y}$ софтвера. Нове верзије краси и нови графички дизајн који је по правилу инспирисан српским обележјима, традицијом и уметношћу. О укусима не треба расправљати, али наше лично мишљење је да је и у погледу дизајна Сербиан напредовао из верзије у верзију. Од релативно простог дизајна из 2014. године који краси двоглави орао који настаје из ватре као феникс, преко средњовековног мрачног српског ритера, верзију Сербиан 2016 инспирише годишњица доласка прве штампарске пресе у Србију.

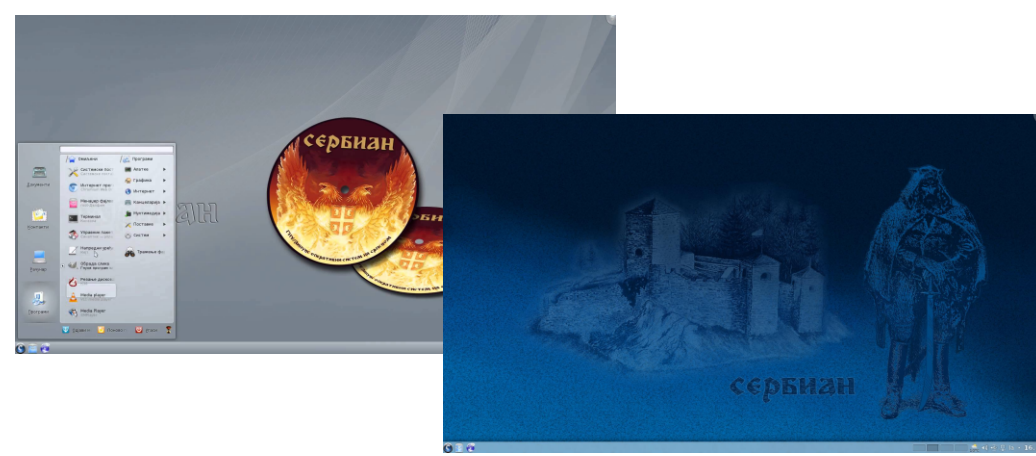

По потреби, односно условљено развојем стабилног дебијана и апликативног софтвера, Сербиан је издавао и неколико подверзија попут Сербиана 2015.1 (прелазак са стабилног Визија на нову стабилну Цеси). Све време свог постојања Сербиан је сјајно одржаван и потпуно актуелан и то не само оперативни систем,

### Представљамо

него и прединсталирани апликативни софтвер.

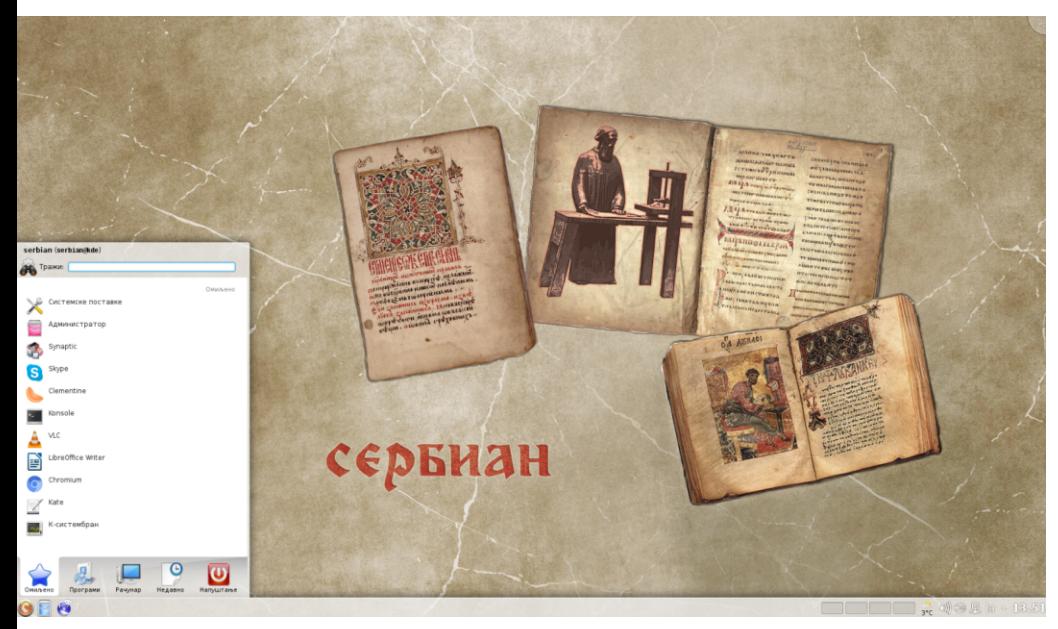

Актуелни Сербиан 2016 базиран је на стабилном Дебијану 8.3 Џеси са верзијом 3.16.0 кернела Линукс, са актуелним пакетом најпопуларнијег слободног апликативног софтвера. Пакет прединсталираног софтвера се није суштински мењао од прве верзије, само се редовно освежава.

### Фаме и предрасуде које су пратиле Сербиан

Појава Сербиана је подигла много прашине. О томе смо писали пре две године. Шта се променило у међувремену? Углавном, став према овом пројекту.

Више скоро никоме не смета што је то уствари Дебијан. Сад већина схвата да стабилност Дебијана представља плус за овај пројекат, чак већи него што би то био неки оригинални експеримент.

Сама чињеница да пројекат већ живи две године је срушила скептицизам свих који су помислили да ће ово бити само краткотрајни експеримент. Сербиан је дуговечнији од срб линукса, који је био први сличан пројекат који је покренут са

Bpoj 44

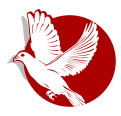

### Сербиан Гну-Линукс

великим очекивањима, чиме се већ сад квалификује да буде бољи пројекат од поменутог.

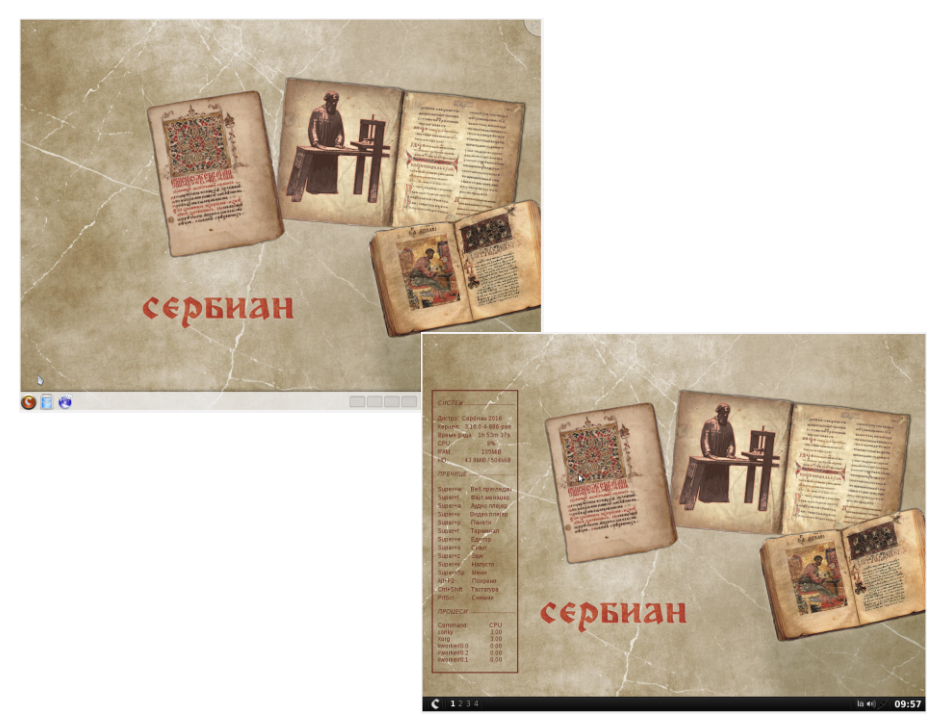

Одабир верзија са КДЕ-ом и Опенбоксом се показао као добар. За ауторе Сербиана ово је био изнућен избор због познавања управо ових графичких  $\alpha$ ружења, а за кориснике се то испоставило као добар избор измећу најлепшег и најлакшег, а самим тим и најбржег графичког окружења.

Локализација и њена стандардизација су и даље основни пројектни задатак Сербиана. У овом тренутку још није све идеално, али и на том пољу овај систем напредује. Смер којим је кренуо ЛиБРЕ! часопис важи и за Сербиан у овој области. Све што се може лако превести на српски, треба превести, а оно што не може, треба транскрибовати. Мислимо да и корисници све више прихватају овакав концепт локализације у сектору информационих технологија.

### @YONZ[ J Ld J UW

f zy}z~xy|}t |~ xq|}|vq u{t}tuq ~|wq{qxq z{qwl ptsl .x~ dq{mt|x| \|uy |~ | t wmyvt t pl  $\dagger$  q x l • t yx l v x t | l pl | nt |  $\epsilon$ nl } l ... pl x t | ~ sv yx l wq{ x t x qoy pl | ~  $\lceil \log x y \rceil \rceil$  l nx y ~ | v~r mt ymqvqr | n|  $\pm$ | x| • t yx| v x q pt | } { t m • t .q a nywq pyz { t x y| t  $t \sim x l \cdot z$  { q  $t \cdot q \cdot z$  q  $t \cdot s$  and  $s$  is not st  $\sim \alpha$  and  $s$  in  $\sim$ 

### 9.J SYJc

k } l x l u{ l … { q^t a | q^ l wy sl pyny t | } ny smyo } yol f } y | wy ypwl  $\epsilon$  x l zy, q } u~ z { qzysx | vt pl .q yn| ..z { y.qul } pym| {  $f$  } y | wy ol zyp{ r | vt u| y , | | yzt | t  $f$  } y .q  $|N|$  il wy n{qwq zyul slvy pl  $|wy$  mtvt ~ z{ln~ Y{loy xlw .q t pl .q sl.qpxt•l  $z$ {t $\epsilon$ nl}t v l z { y .qul } x l z { l nt x l , t x t pl ol nt  $f$  q x q | l z v t  $\hat{q}$  l uy x q wyr q pl zywyoxq  $\lceil$  l u{ $\lceil$  …wyr qwy  $\lceil$  l wy pl zyr qvt wy pl  $\lceil$  q z{y.qul } pl  $\dagger$  q { l snt .l. t pl  $m-pq p \sim oy nq$ ,  $l x \cdot b \sim xy \mid \{ q \cdot q t \sim |z q \in \neg p \mid t q w \}$   $l p \sim r q v t w y$  Yqmt  $l x d \{ m t \cdot t \}$ 

```
|y\{t |xt vt x uynt
     \lceil n \cdot x + 1 \rceil = IIE LLL 9: 7 \frac{1}{2} CHT \frac{1}{2} OGH
     dq{ mt l x |YZ| = |IE| L L L 9: 7:6C H\overline{G} 36 sOGHE H: \overline{G} sC = IB A:
     \frac{dq}{m} \frac{m}{x} a z q x my u| = IIE L L L 9: 7 \frac{6}{x} G GHE H: G \frac{6}{x} GG H 6\frac{6}{x}G68JCG = IBA
```
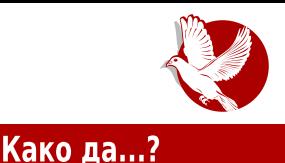

# <span id="page-26-0"></span>Нумеричка обрада и симулације (5. део)

#### Аутор: Стефан Ножинић

У претходном делу смо објаснили операције са векторима и њихову употребу у нашем развојном окружењу. Библиотека Нумпај (енг. *NumPy*) коју користимо, поред ових основних операција, поседује и много сложеније операције и функције које нам могу помоћи. Сложићете се да су операције са векторима тривијалне за имплементацију и да нам не треба библиотека за тако нешто. Постоји више разлога зашто је важно користити сву функционалност коју нам нуди библиотека Нумпај. Један од њих је једноставност, а други је брзина. Наиме, Пајтон јако споро извршава **for** циклусе и једини начин да се то убрза јесте да се дата функција имплементира у програмском језику Ц, а то је управо оно што Нумпај ради.

### Линеарни системи једначина

Гедан од основних метода који ћемо користити у нашим примерима се своди на решавање линеарних једначина. Можда су вам оне деловале непрактично док сте их обраћивали током формалног образовања, али, верујте нам, оне су кључне за нумеричку обраду података.

Многе друге једначине се апроксимирају на линеарне и тако решавају. Разлог за ово је једноставност решавања линеарних једначина.

Ове једначине су облика  $Ax = b$  где је  $A$  матрица са коефицијентима,  $x$  је непознати вектор, а **b** је десна страна једначине (вектор).

Решење ове једначине се може записати као  $x = A^{-1}b$  што значи да је вектор са десне стране помножен инверзном матрицом матрице коефицијената. Иако Нумпај поседује метод за израчунавање инверзне матрице, треба нагласити да је то израчунавање сувишно и да одузима време. Систем линеарних једначина се

#### Како да...?

може решити Гаусовом елиминацијом и то је управо оно што нам Нумпај омогућава позивом само једне методе.

Ево како би то изгледало у коду:

```
>>> import numpy as np
>>> import numpy.linalg as la
>>> A = np.array([[1, 1], [1, -1]])
>> A
array([[1, 1],[1, -1]>>> b = np.array([4, 2])
>>> x = la.solve(A, b)>> x
array([3., 1.])\gg A.dot(x)
array([ 4., 2.]
```
Дакле, позивом solve функције, решавамо систем у једној линији кода. Ово је брз и једноставан начин да се реши систем линеарних једначина.

Ако нам затреба инверзна матрица, то можемо лако израчунати:

```
>>> A inverse = la.inv(A)>>> A inverse
array([[0.5, 0.5],[0.5, -0.5]]
```
### Апроксимација функција

Друга корисна ствар коју нуди овај модул јесте апроксимација функција. Замислимо да имамо неколико тачака и да желимо да пронађемо функцију

#### $f(x) = ax^2 + b$

тако да збир квадрата грешака буде минималан, односно да нађемо коефицијенте за ову функцију тако да она што боље описује дате тачке. Ово можемо урадити методом најмањих квадрата. Наиме, ако направимо матрицу где

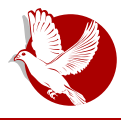

### Нумеричка обрада и симулације

сваки ред представља тачку а свака колона дати сабирак без коефицијента, можемо искористити Нумпај метод за апроксимацију функције који ће нам вратити потребне коефицијенте. На пример, ако желимо да апроксимирамо функције **ƒ(x) = ax² + b** са тачкама (2, 5), (3, 10) и (4, 17), то можемо урадити овако:

```
>>> A = np.array([[4, 1], [9, 1], [16, 1]])
>>> A
array([[ 4, 1],
       [ 9, 1],
       [16, 1]])
>>> y = np.array([5, 10, 17])
>>> k, r, rank, s = la.lstsq(A, y)
>>> k
array([ 1., 1.])
```
Потребно је приметити да смо намерно дали тачке које пролазе кроз функцију  $f(x)$  =  $x^2$  +  $\pmb{1}$  , међутим, то не мора да буде испуњено увек:

```
>>> y = np.array([4, 7, 16])
>>> k, r, rank, s = la.lstsq(A, y)
>>> k
array([ 1.01834862, -0.8440367 ])
```
### Остале функције модула за линеарну алгебру

Такозвани "linalg" је подмодул библиотеке Нумпај и садржи доста функција које нам могу помоћи у даљем раду. Ту се, између осталог налазе функције за декомпозицију на својствене вредности и својствене векторе, разне норме и израчунавање кондиционих бројева. Предлажемо да погледате документацију за овај модул ако вас занима детаљно које су вам све функције на располагању.

### Шта следи?

У наредном броју ћемо направити неке графике на екрану, да прикажемо оно што смо научили и да то визуелно дочарамо.

<span id="page-29-0"></span>Слободни професионалац

# Посета Институту за физику: Интервју са Петром Јовановићем

Аутор: Никола Тодоровић

Институт за физику у Београду тренутно запошљава око триста људи и представља највећу научну институцију у Србији која се бави физичким наукама и придруженим технологијама.

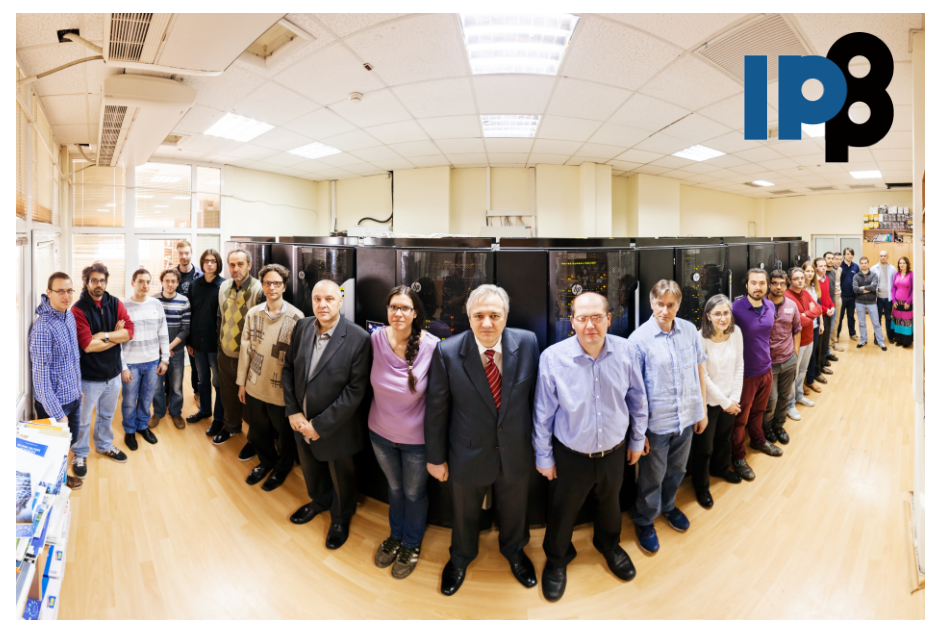

Петар Јовановић је софтверски инжењер у лабораторији за примену рачунара у науци, Института за физику у Београду. Основне студије је завршио на

#### $@WZOJ : VZIR \setminus \setminus QJ \setminus RGRS \setminus$

cl,  $\sim$ xl{|uyw • l u $\sim$ v} q}  $\sim$  } { qx ~ } x y …q x l z y| } pt z v y w| ut w | } ~pt …l wl x l  $\lfloor \frac{1}{2}$  qwl  $\frac{1}{2}$  t  $\lfloor \frac{1}{2} \rfloor$  w  $\lfloor \frac{1}{2} \rfloor$  and  $\lfloor \frac{1}{2} \rfloor$  and  $\lfloor \frac{1}{2} \rfloor$  and  $\lfloor \frac{1}{2} \rfloor$  and  $\lfloor \frac{1}{2} \rfloor$  and  $\lfloor \frac{1}{2} \rfloor$  and  $\lfloor \frac{1}{2} \rfloor$  and  $\lfloor \frac{1}{2} \rfloor$  and  $\lfloor \frac{1}{2} \rfloor$  $y p\{ r \mid n \mid \pm q w \text{ b} \mid \text{ [ } | p y u | \text{]}$  ul y t ~, q  $f \text{ ` } q w \text{ x} \mid wq$ , ~xl  $\{ y p x t w z \{ y . q u \} t w \}$ uy.t.  $|q \rangle$ t, ~ { l sny.l. { l, ~x| { | ut  $f$  t x • { | | } { ~u} ~{ l sl x l ~u~ ul y  $f$  } y | ~ b { q.|. Wt [dZZ\\_](https://vi-seem.eu/overview/) [ZX\](https://www.egi.eu/about/egi-inspire/) \ x| z | .q{ t p{~ot

 $U \rightarrow Y$  y { ynyo } qu| } l .q t wl y , l | } pl z y| q } t \ x | } t }  $\rightarrow$  sl • t st u~ opq | q | l | } l y | l  $b q$ } { yw Rynl x ynt ^ qw t pl | |  $\pm$  t w { | soynl { | y \ x | } t } ~} ~ v l my { | } y { t .t . sl  $z$ { t wqx ~ { l, ~x| { l t b | { | pyu| ~ x | .wy^ x t .qw | ~zq{ { | , ~x| { ~ x | V| vul x ~

#### HRUO ZO KJLR : VZ $\overline{R}$  |  $\overline{R}$   $\overline{R}$  RUO KRZ $\overline{I}$  O ZO XWEJ TRTR

 $\mathbb{Q}$ Q[JY \x|}t}~} |q mlnt uly  $f$ }y t |lwy twq ulrq • t stuyw \|}{|r t nl, t  $\{ x | \} t \} \rightarrow$  l, t x q yuy t |  $\{$  l r t nl , uyo | qu $\}$  y $\{$  l d $\{$  mt .q l  $\{$  ql v t s~. $\sim$  yuy  $\sim$ u~z x q x l ~, x q z { y p~u• t .q sqw† q \ | } { l r t nl , t | ~ y u~z † qx t ~ , q } t { t • qx } { l  $t \text{sn}\{|xy|\}$ t ~.qpxy ynt •qx}{t pq•txt $f \sim t$  y|xynxq ymvl|}t qu|zq{}tsq  $\{ x | \} t \} \sim$ 

### Слободни професионалац

- Центар за изучавање комплексних система (координатор суперрачунарског постројења Парадокс),
- Центар за неравнотежне процесе,
- Центар за чврсто стање и нове материјале,
- Центар за фотонику.

Чак 63% објављених радова је публиковано у врхунским међународним часописима. Институт за физику предводи учешће Србије у пројектима и колаборацијама са водећим међународним истраживачким центрима као што је LLEPH.

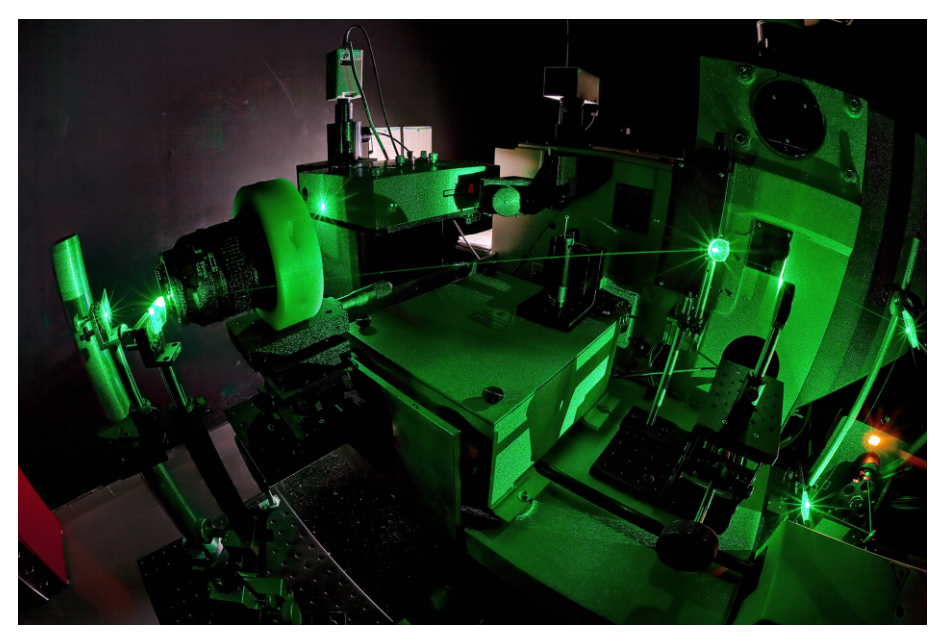

Ја сам из лабораторије за примену рачунара у науци, то јест из центра за изучавање комплексних система где се налази суперрачунар Парадокс IV. У овој лабораторији се доста ради са Бозе-Ајнштајновим кондензатима, са системима атома и субатомских честица које се симулирају на одређеним временским скалама, посматра се како ти системи еволуирају, па се онда одатле проверавају физичке претпоставке и измишљају нове теорије.

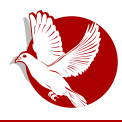

Посета Институту за физику

### Где се све примењује слободан софтвер?

Петар: Слободан софтвер користимо свуда, од студентских рачунара до самог кластера. Све се извршава на линуксу, већина нумеричких библиотека и софтвера што користимо је слободан софтвер. Оперативни систем на кластеру је Сајентифик линукс који је развијен у Ферми лабу. базиран је на Ред хету, али садржи пакете који су згодни за науку.

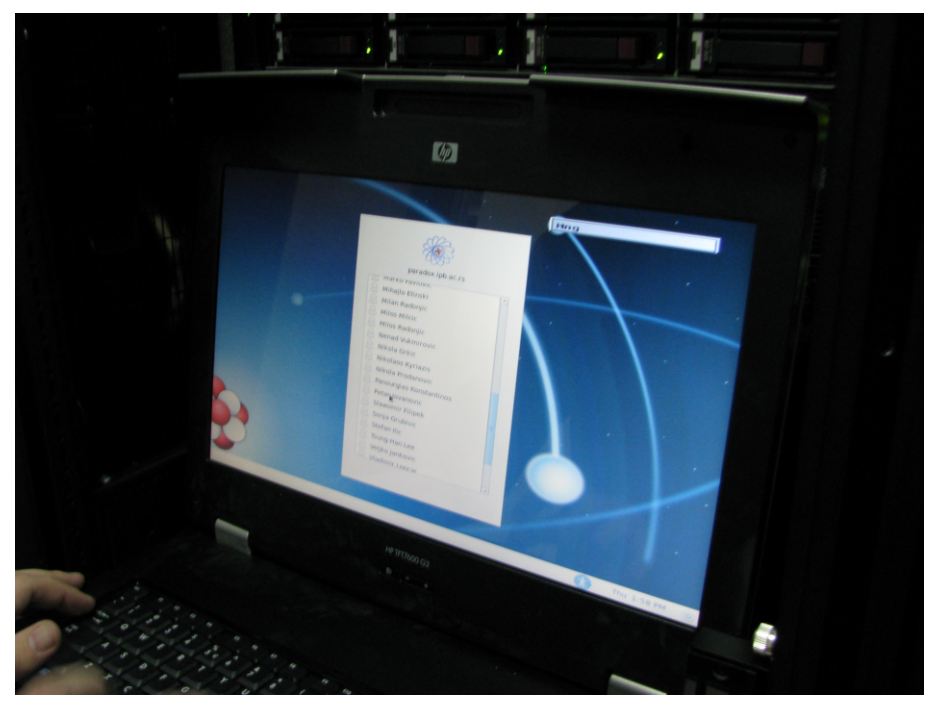

### Шта мислите о примени слободног софтвера у науци и для писите с притени словедног софтвора у науди и<br>како се он показао у односу на комерцијални софтвер?

Петар: Слободан софтвер је одличан због објављивања резултата и лакшег реплицирања истих на разним местима, што је јако битно. Постојање  $\overline{a}$ окументације и независност о неком специфичном вендору значајно нам олакшава рад. Заједница слободног софтвера је доста јака, за све проблеме се врло лако налазе решења и ми сами можемо да развијамо одређена решења. У односу на комерцијалне ствари, немамо толико комерцијалних играча на овом

### Слободни професионалац

пољу. Постоји неколико великих играча као што су Креј, ИБМ, СГИ који имају своја решења, али и та решења су већим делом базирана на технологијама отвореног кода.

#### Шта вам све недостаје од софтвера а да је слободан? Да ли бисте желели да неки комерцијални софтвер који тренутно користите има слободну алтернативу која задовољава ваше потребе?

Петар: У малој мери користимо софтвер који није слободан. Али оно што користимо су профајлери и дибагери као што је Тотал вју дибагер за паралелне програме. Ту постоји алтернатива да се ГНУ дибагером некако дебагује, али ово решење је доста удобније за рад. Користе се и окружења као што су Матлаб и Математика (енг. Mathematica), чије алтернативе отвореног кода за сад мало заостају. Мислим да постоји доста простора за развој алата који се баве поједностављивањем начина програмирања и извршавања на паралелним машинама. Тај тренд се може видети на пример у ПГИ компајлеру који за сад једини подржава ОпенАЦЦ (што је доста удобан начин за паралелизацију кода) или библиотеци Теано (Theano) која преводи симболичке изразе у паралелан код за графичке картице.

### Да ли мислите да слободан софтвер има светлу будућност у науци?

Петар: То је дефинитивно, рекао бих да је то једини тип софтвера који има светлу и загарантовано добру будућност. Науци је један од циљева ширење знања и дељење информација.

### Објасните нам принцип рада суперрачунара?

Петар: Кластер рачунари су скуп обичних рачунара лепо сложених у ормаре, рек јединице, који су повезани јако брзим мрежама и они се заједно понашају као један рачунар. Обично је то организовано тако да има један главни нод (чвор), на који се улогујете кроз ССХ, али постоје и други начини за логовање. Тај нод користите за компајлирање ваших апликација које желите да извршавате на свим рачунарима. Доминантна парадигма програмирања за такав скуп рачунара јесте размена порука (message-passing). Тако да када напишете своју апликацију, ви онда користите беч систем (енг. Batch system), у нашем случају Торк (енг. Torque),

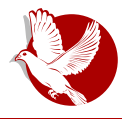

### Посета Институту за физику

на који додајете вашу апликацију у ред за извршавање и ту наводите колико ће вам процесора требати, да ли ћете користи ГПУ (графичку процесорску јединицу), колико предвићате да ће извршавање трајати и слично. Систем то затим користи за распоређивање. Пошто је то беч систем, послови свих корисника се ређају по одређеном редоследу и долазе на извршавање уколико има довољно слободних ресурса. Када се процес заврши, резултате имате на вашем фајл систему. Фајл систем је дељен између свих нодова. У принципу ваша апликација види тај систем као један велики рачунар са пуно процесора.

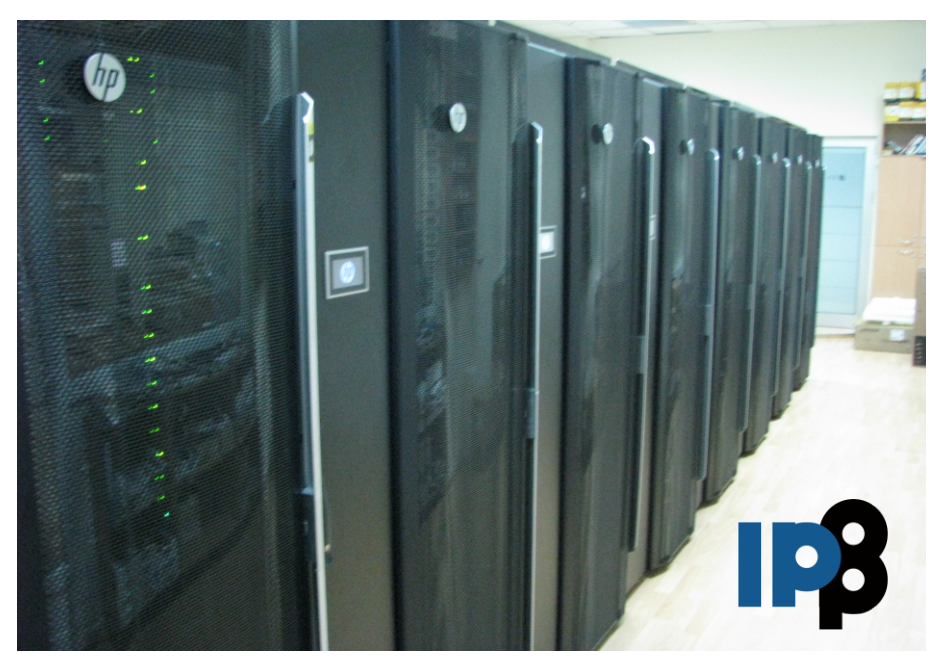

### Одакле долази идеја за назив Парадокс и можете ли нам нешто рећи о свакој верзији?

Петар: Назив Парадокс је одатле што је људима који су започели Парадокс било парадоксално да у Србији може да функционише такав један систем, да буде одржив и да се развија. Сама идеја да Србија има суперрачунар је деловала парадоксално. Парадокс је прошао кроз четири генерације. Прва генерација је обичан Беовулф кластер са четири персонална рачунара, друга инстанца је била у два река, 32-битне машине, које се данас чувају као експонати. Трећа верзија је

### Слободни професионалац

била у четири река са 64-битним машинама које се данас налазе у старој партицији.

### Које су спецификације Парадокса IV?

Петар: Наш суперрачунар има две партиције: нову и стару. У новој се налази 106 нодова и сваки од њих има два осмојезгарна процесора Интел Зеон 2.6GHz Сенди бриџ. Сваки нод има 32GB оперативне меморије (RAM), једну Тесла М2090 картицу која има 6GB оперативне меморије и 512 језгара у картици. Свих 106 нодова на новој партицији су повезани ИнфиниБенд интерконектом који омогућава међусобно повезивање нодова при брзини од 40Gbps. У старој партицији имамо око 89 нодова који су мало старије генерације, осмојезгарне процесоре Зеон Интел са по 8GB оперативне меморије, а повезани су гигабитним етернетом. Стари Парадокс се користи углавном за послове који немају много међупроцесорске комуникације.

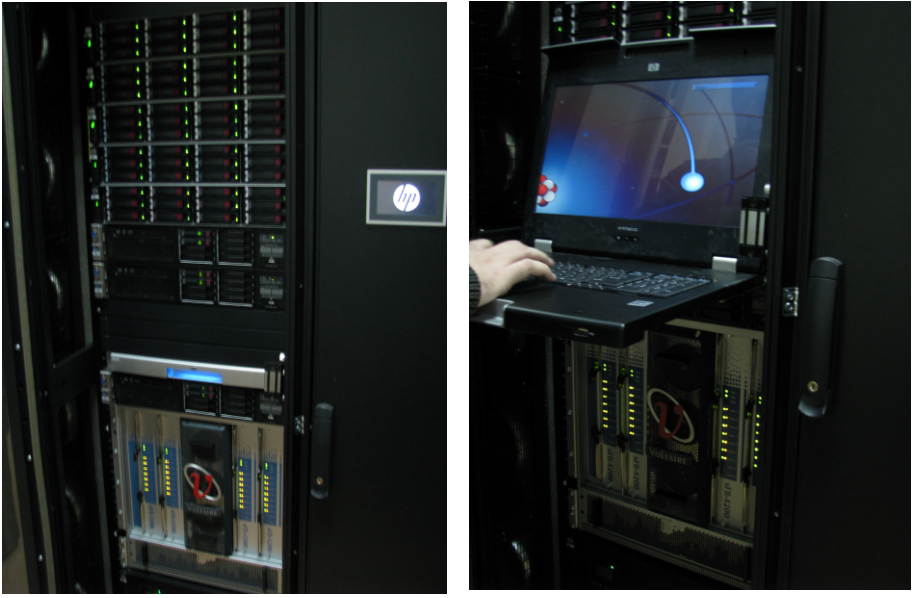

### На какве све проблеме сте наишли током рада на суперрачунару?

Петар: Са администраторске стране, проблеми су углавном стандардне бољке

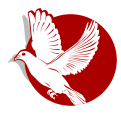

### Посета Институту за физику

око компајлирања и компатибилности ствари пошто доста софтвера овде инсталирамо из изворног кода и треба се онда снаћи са свим зависностима. Такође постоје хардверски проблеми, јер са повећањем броја машина расте вероватноћа да ће вам бар једном месечно неки уређај отказати. Главни проблем на који су корисници наилазили је то што морају прилагодити свој начин  $\overline{u}$ програмирања. Парадигма размене порука  $(Message-passing)$  Hamehe корисницима да сами брину о размени података између својих процеса, што уме да буде компликовано.

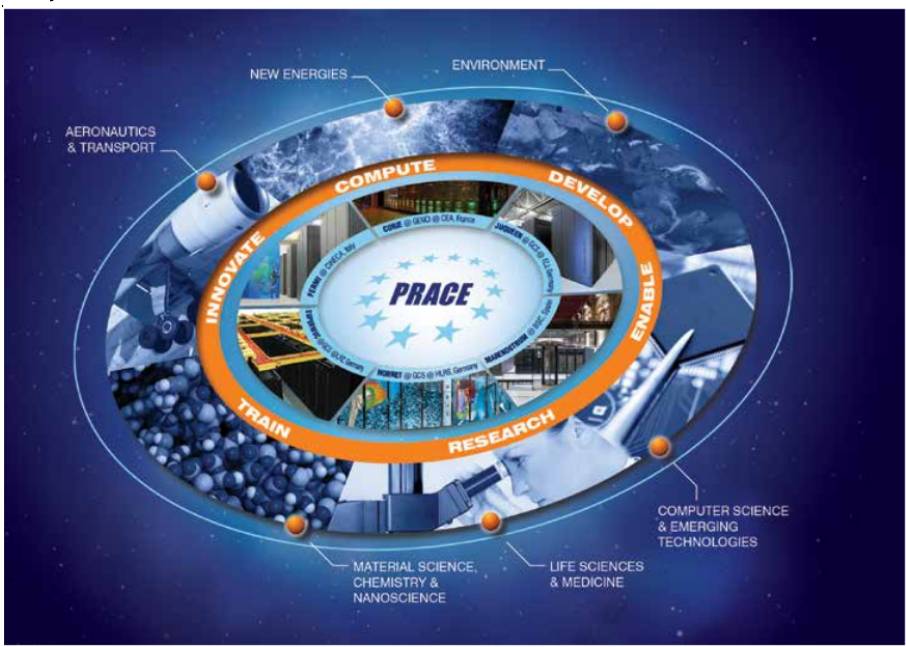

### Можете ли нам рећи нешто о Преісу и обіаснити поделу Z\XOYYJ`\VJYJ XW XYRV\_RX\ iZTWcOLJh

Петар: Прејс (енг. PRACE - Partnership for Advanced Computing in Europe) је европски пројекат који настоји да се развија инфраструктура за употребу рачунара у науци. Кроз Прејс се деле ресурси разних суперрачунарских центара који учествују у њему. Ми смо имали кроз то могућности да користимо ресурсе у Европи, а мој рекорд је био употреба суперрачунара Кири, најмоћнијег  $x$ суперрачунара у Француској, који је тада био број девет у свету. Што се тиче

#### BTWKWNVR XYW OZRWUJTJ

zypava |t| } awl ~ b { a, | ~ zy| } y a e \ Zc t e \ Zc |t| } awt e \ Zc | ~ yxt x| .na<sup>^</sup> t  $\{1, -x\}$   $\{t, uy, t\}$   $\sim$  wg  $\sim$  xl wy  $\chi$  xt t.w | xl | ng  $\sim$  bl  $\{1 \text{ p}$  yu | xl r | vy|  $\}$  xt g  $\sim$  e $\chi$  Zc  $\sim$  uywz. $\sim$ }q{|ut |t|}qwt uy.t | ~ x| nq^t ~ p{r|n|w|, v|xt•|w| t ynyw |vy. $\sim$  $z\{t z | p| x | f | -z q\{1, -x | t\}$ 

### I [J cO 275: B R VJ SWO ZLO VJ` RVO cO @JYJNWSZ NWZI\XJV JSJNOUZSWCQJONVR RBYKRO

@O[JY ey q.y.f qplx z{yqul} xl xtny~ d{mt.q UZX\d qxo  $% " &$  $\frac{1}{2}$ , "& \$  $\frac{1}{2}$  &", "," '  $\frac{1}{2}$  \* " \pq.1. q ntvl pl |q pqvq {q| -{|t wq, - $\{x\}$  +  $\{x\}$  +  $\{x\}$  +  $\{x\}$  +  $\{x\}$  +  $\{x\}$  +  $\{x\}$  +  $\{x\}$  +  $\{x\}$  +  $\{x\}$  +  $\{x\}$  +  $\{x\}$  +  $\{x\}$  +  $\{x\}$  +  $\{x\}$  +  $\{x\}$  +  $\{x\}$  +  $\{x\}$  +  $\{x\}$  +  $\{x\}$  +  $\{x\}$  +  $\{x\}$  +  $Zvqu$  { y } q  $\epsilon x$ t, ut • | u~v } q } f x t nq { st } q } ~ | { | o~.qn • ~ t wx y ot p { ~ot uy.t. t w | .~ with q uvillig  $\{q \mid q_n \rightarrow \}$  tw u  $\{ys \}\$ ...  $|t|$  aw xi ~, xt • t t s mt vy uy t.  $\in$  t x|  $\}$  t  $\rightarrow$  t ... wyo-pl z-| } q z { yo { | w x | t sn { f | n|  $\pm$  q x | mt v y u y .q t x | } t } -  $\cdot$  t .q , v | x t  $\cdot$  | ey .q .qpl x xl, t x xl uy.t. |q wyr q uy{t|}t}t t bl{lpyu| Y{~ot xl, t x q z{quy •  $y{w-v}$  {  $|s|$  z{t.ln~ uy.t. zy| } y.t. x| x| f qw | | .}. =  $|E$  HBA  $E$  7 68 GH xyot  $x \sim x$ t • t uy.t.  $\sim$  }{|r tvt pt{qu}|x z{t|}~z |~ |uy{y ~ngu pymt.l.vt x|vyo t  $\{q \mid \neg \{ | q \times | b | \{ | pyu| \sim s | \mid ny.q z \{ y.qu \}q \sim s.qptxt s | \in \} qnpl | q bl \{ | pyu| z y wqxq \sim s.p.t. s | \in \}$ sl  $\epsilon$ n vxt • t xl {l p ynt wl uy t | q yml nq

#### 6 J TR UWP OI ONJ VJU VOa [WSJP OI OWZJYJNe R ZJ G7A> **WI**

#### $@WZOJ : VZIR \setminus \setminus QJ \setminus RGRS \setminus$

@O[ JY f yunt { ~ t x | } t } ~} | z y | } y t. o{ ~z | Ue^ Ud uy l. ~r q | | { |  $\sim$  q | | ^ hi [yw](https://sr.m.wikipedia.org/sr/Veliki_hadronski_sudara%C4%8D) } ... Ue^ Ud t i d pq} qu} v{ t wl uv.t.  $\vert -z \rangle$  vnqsl xt  $\vert \vert \setminus x \vert$  {t} - } yw sl • t st u~ t g t st, ut w  $\bullet$  l u~v} q} yw ] l pl  $\cdot$  q ^ hi z y, q y pl ogx q{ t f q y o{ ywx q uyvt, t x q z y pl } l ul } l pl | q z y l nt v l nqvt ul z y } { qml sl {  $\vert \cdot \vert$  ~x l { | ut w { q| ~{ | t wl ey .q mt v y ~ n{ qwq b l { l pyu| l "" t """ t py| } l { q| ~{ | l b l { l pyu| l .q mt v y z y| nq^ qx y } ywq f wq, ~n{ qwqx ~ i Zc` .q t wl y wyo~^xy| } pl { l snt .l. uyp | qmq } q wl  $f$  t x q t v t pl z ypqvt | { qp| } nl | l z l { } x q { t wl pl | q y x t { l snt ... t pl | q { l snt q w{ qr l z l { } x q { | } nl f } y .q mt v y nt f q yp{r t ny {qf qt q z| .q } l uy t u{ qx ~v| t pq.l. {| sny.l. } t  $\epsilon$  | ~zq{ {| . ~x| {| ut  $\epsilon$  $\bullet$  qx } | { | f t { yw Zn{ yz q ^ hi .q } | pl mt y | u } t nx t .t l v t | | pl .q } y wl v y ~ } t  $\epsilon$ x ~v y ` l  $ft$   $\dagger$   $\sim$ pt  $\vert$   $\sim$  mt v  $t$   $\sim$  i Zc`  $\sim$  opg  $\vert$   $\sim$  t swg,  $\sim$  v|} l v yo vm $\sim$  l nl xt t sl z{l n† g $\downarrow$  g  $\vert -z \rightleftharpoons \vert -z \vert$   $\vert -x \vert$   $\vert + \vert +z \vert$   $\vert -x \vert$   $\vert + \vert +z \vert$ 

#### = WP OUWTR YOf R NJ cO BYKRcJ [ YOV\ [ VWYOMRWVJ TVR \_ OV[ J Y \ Z\ XOYSWUXd [ RVM\ R NJ TR UWP OUWW\ OSRLJ [ R dMa VOSR Z\ XOYYJ`\ VJY\ BYKRGR RTR YOMRWW\

 $\circledcirc$ O[ JY f sqw† l wl mt nf q Roy| vl nt .q | wy pq• t xt } t nx y • qx } | { | x | Vl vul x ~ x | w  $X$ {, ul z { qp| } l n | l pym{ ~ uyx u ~ { qx • t … l v t | nl ul uy | wy ~ | l wyw n {  $\epsilon$  ~ ` l .nq<sup>^</sup> l  $x$  |  $\ln$  |  $a$  b v  $\ln$  Y ~ $x$  |  $n$  z {  $y$  a  $\ln$  } uy t  $\ln$  |  $q$   $y$   $f$   $x$   $t$   $a$   $y$   $\ln$  {  $t$   $y$   $t$   $\ln$   $z$   $y$   $a$   $\ln$ oypt x q l vt smyo quyxywl uq  $|t\rangle$   $\sim$  i a  $\sim$  sqwt t  $|$  q  $|$  nq  $\}$  y wl vy  $|z$  y{ t a ypnt i.  $\int$  t  $\lceil \ln x \rceil$  /  $\lceil \ln x \rceil$  /  $\lceil \ln x \rceil$  and  $\lceil \ln x \rceil$  and  $\lceil \ln x \rceil$  and  $\lceil \ln x \rceil$  and  $\lceil \ln x \rceil$  and  $\lceil \ln x \rceil$  and  $\lceil \ln x \rceil$  and  $\lceil \ln x \rceil$  and  $\lceil \ln x \rceil$  and  $\lceil \ln x \rceil$  and  $\lceil \ln x \rceil$  and  $\lceil \ln x \rceil$ b v l nt  $Y \sim x$  l n m  $pq$  wx yoy nq<sup>o</sup>t yp b  $\{ | p y u | | t m y m t x | f x y n t e \}$  Zc • qx  $\}$   $\{$ 

 $[ \ | \infty \$   $]$   $[ \ \infty \$   $]$   $[ \ \infty \$   $]$  $\sim$ | z a $\in$   $\sim$  m~p~^ x v| } t

<span id="page-39-0"></span>Слободни професионалац

### Ваш посао, опен-сорс посао (5. део)

## Финансирање пројеката отвореног кода кроз инвестиционе фондове

Аутор: Стефан Ножинић

Током развоја било каквог истраживачког или технолошког пројекта, независно од тога да ли је он слободан или није, потребна је одређена новчана сума. Најчешћи случај је да тим који се бави развојем не поседује новац којим би финансирао свој пројекат. Чињеница је да је финансирање таквог пројекта ризична инвестиција јер није могуће знати унапред да ли ће се очекивани повраћај остварити. Банке не финансирају овакве пројекте баш из тог разлога ризичности. Оне воле сигурност и новац улажу у пројекте за које знају да ће сигурно вратити одређену суму. Због овога, банке узимају хипотеке.

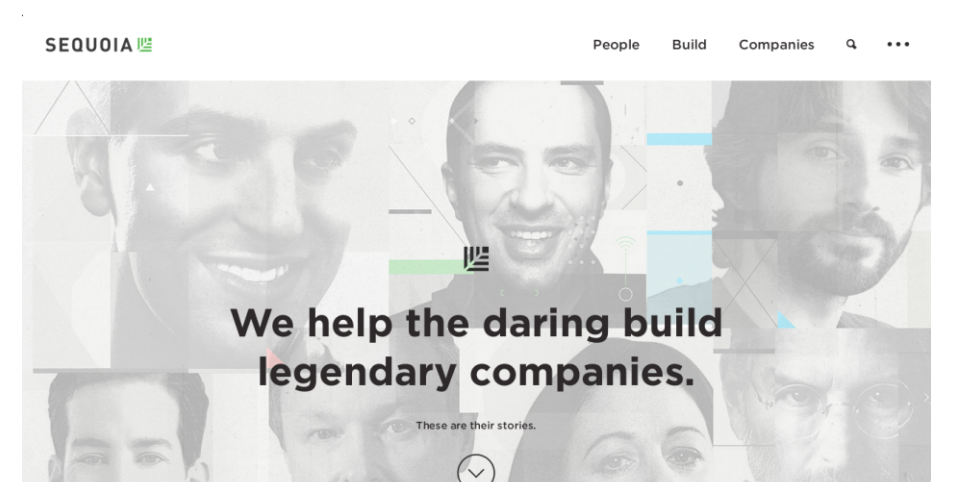

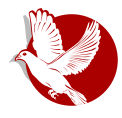

### Ваш посао, опен-сорс посао

Иновације се финансирају кроз инвестиционе фондове. Ови фондови могу бити државни и приватни и служе да инвестирају капитал у развојне пројекте. Ови пројекти не морају нужно бити из области рачунарства, али смо сведоци да је vправо у овој области остварен велики раст у последњих неколико година. Овим фондовима је у природи да трпе ризик и он представља средиште њихове пословне стратегије. Када улажу у двадесет пројеката, деветнаест пропадне, а само један успе. Ово се исплати јер један успешан пројекат оствари капитал довољан да покрије губитке за ових деветнаест пропалих и додатно оствари добитке за инвестициони фонд и његове партнере.

у САД постоји нешто више од три хиљаде инвестиционих фондова. Они се боре на тржишту да пронађу будући Гугл или Фејсбук. У Европи их има мање, нешто више од хиљаду. Занимљива чињеница је да Израел у последњих неколико година привлачи многе инвестиционе фондове јер су направили систем погодан за њихово функционисање. У Србији је ситуација што се овога тиче доста лоша и домаћи развојни пројекти углавном одлазе ван земље како би пронашли капитал потребан за развој.

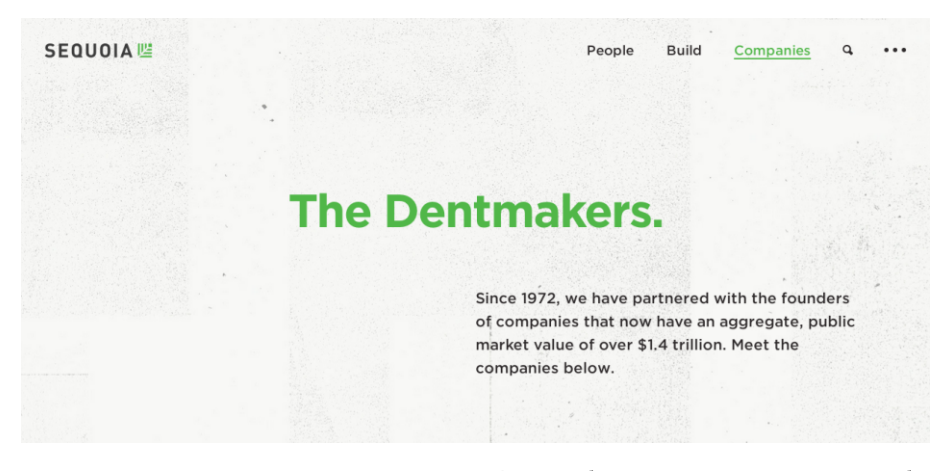

Поред финансирања, ови фондови пружају и добре савете тимовима како би њихов пројекат био што успешнији. На пример, дешава се да ови фондови могу вашу идеју повезати са маркетиншким агенцијама или са другим фирмама које би могле да послуже као први клијенти. Друга ствар која је исто честа јесте и унутрашње повезивање. На пример, ако исти инвестициони фонд финансира компанију која се бави компресијом видео садржаја и компанију која се бави

### Слободни професионалац

дистрибуцијом видео садржаја, може се десити да се ове две технологије споје кроз сарадњу. Ово је један од главних разлога зашто пројекти отвореног кода добијају капитал од оваквих фондова.

Ако постоји пројекат отвореног кода који решава неки проблем са којим се компаније суочавају, инвеститори ће финансирати тај пројекат јер им је јефтиније да плате развој таквог пројекта, него да траже неку нову компанију за то. Пројекти отвореног кода су обично мање ризични него комерцијални пројекти јер иза пројеката отвореног кода стоји већи број људи који гарантује њихову стабилност и диверзитет. Пример таквог пројекта је Докер (енг. Docker).

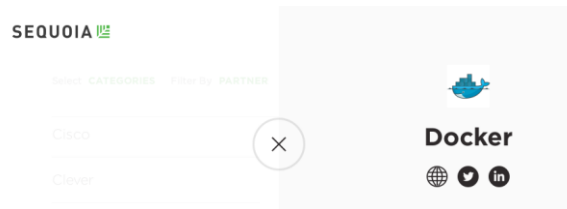

Други разлог за овакав начин финансирања пројеката отвореног кода јесте и маркетинг самих инвестиционих фондова. Као што смо већ напоменули. инвестициони фондови се боре на тржишту како би пронашли праве компаније у које би уложили новац. Једна од најбољих реклама јесте лого инвестиционог фонда на страници неког пројекта отвореног кода. То носи поруку да их не интересује само новац већ и напредак, што носи тежину када иноватори бирају фонд са којим ће да сарађују.

Када се инвеститори одлучују да ли да улажу новац у слободне пројекте, они постављају два питања:

- 1. Да ли ће компанија имати велику вредност приликом евентуалне аквизиције?
- 2. Да ли компанија може да оствари профит после неког времена кроз услуге и нове могућности технологије?

Ако су одговори на ова два питања потврдни, инвеститор ће највероватније одлучити да инвестира новац у компанију која се бави развојем слободног софтвера.

Последњих година, инвеститори верују у слободан софтвер и верују да ће он постати стандард у индустрији. То потврђују пројекти Разбери-пај (енг. Raspberry Рі) и Ардуино. Европска комисија је направила стратегију развоја пројеката

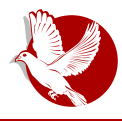

Ваш посао, опен-сорс посао

отвореног кода која усмерава инвестициони фонд Европске Уније — Хоризонт 2020, да инвестира више у отворени развој.

 $* * *$ 

С обзиром на природу инвестиционих фондова, са једне стране, пропустили смо прилику да се они појаве и на нашем тржишту кроз инвестирање у Телеком Србију. Са друге стране, очекивања да ће Телеком овом аквизицијом добити нешто осим свежег капитала, нереална су. Инвестициони фондови првенствено очекују иновације од пројеката (постојећих ресурса) у које улажу свој новац. Телекому су за напредак, осим новца, потребне иновације, реорганизација, свежа крв и велико је питање да ли би то могли да добију од инвестиционог фонда. Одговор на ово питање је највероватније одричан, сем ако тај инвестициони фонд нема већ уложен капитал у сличну и компатибилну делатност. А о ризику улагања инвестиционих фондова да не причамо - ризик је њихово средње ume.

Србији су потребни инвестициони фондови, али можда не у капитал- $H$ им предузећима него баш у пројектима слободног софтвера и уопште у сектору информационих технологија.

Преглед популарности Гну-Линукс и БСД дистрибуција за месец март

# Distrowatch

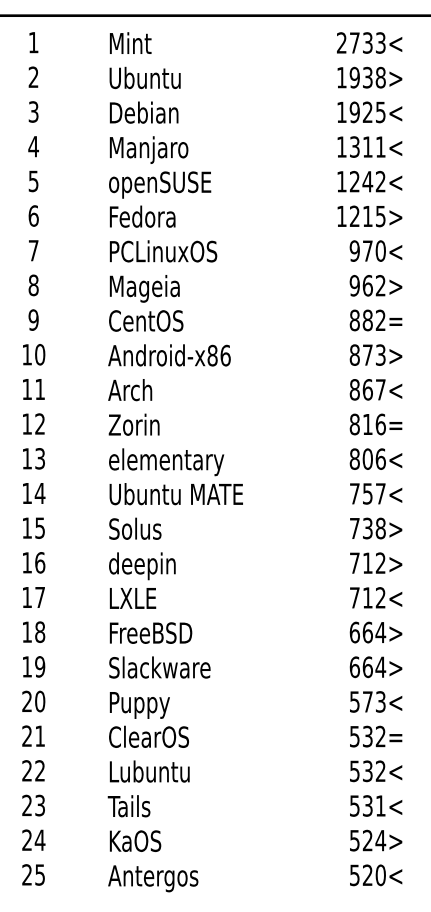

 $\Box$ ад <  $T$ lopact >  $M$ <sub>C</sub>T<sub> $M$ </sub>  $p$ e<sub>I</sub>T $M$ <sub>H</sub> $r$  = (Коришћени подаци са Дистровоча) <span id="page-43-0"></span>Интернет, мреже и комуникације

# Децентрализација је стигла

(1. део)

Аутор: Петар Симовић

### Историја развоја мрежа и идеје

Вратимо се мало у време настанка интернета. Идеја која је у почетку настанка интернета постојала била је веома једноставна и укратко се сводила на могућност и једноставност дељења некаквог садржаја између удаљених рачунара преко мреже на коју су ти рачунари прикључени. Ова идеја се после развијала у различитим правцима који су описани као топологије рачунарских мрежа. Када се ради о мрежама, треба поставити питање да ли су сви рачунари на мрежи равноправни или једни зависе од других. Мреже у којима су рачунари равноправни и не зависе од централног рачунара који их опслужује пружајући им жељени садржај или их упућујући на њега, јесу децентрализоване или дистрибуиране мреже. Ова два термина не значе исто и биће ускоро боље обіашњени. Насупрот њима, мреже у којима се учесници деле на клијенте и сервере су централизоване архитектуре, јер сви корисници садржај добијају искључиво од сервера, а сами корисници најчешће не могу директно делити садржај преко мреже.

Међутим, владе и корпорације које су увиделе велике потенцијале мрежа у развоју су значајно утицале на даљи развој рачунарских мрежа. Не само да су утицали, него су и усмеравали развој у правцима који су омогућавали веће контроле над корисницима и остваривање профита од мрежа, рачунара и сервиса, тј. програма за њихово коришћење.

Интернет је настао из војног пројекта Арпанет са идејом да се преко потребна војна комуникација у неповољним условима нуклеарног рата, када цели градови

### 6 O\_ OV[ YJ TRQJ \_ RcJ cO Z[ RMTJ

wyo~ xq| } l } t sl …qpl x pl x wyr q t z l u ~| z y| } l nt } t l v } q{ x l } t nx t w { ~} l wl t } l uy  $vp{r}$  |} t nt  $f$  q x l = IIEH : C L  $\circ$ E:  $9\circ$  DG L  $\circ$  + ) ' - f z{ qnyp~ yny sx l, t pl  $x q w l \cdot q x$ }{l v x q } l , uq y p uy . q sl nt  $|t \cdot \cdot \cdot x u \cdot t y x y|$  and  $y q v q w q q r q f$  } y  $pyz$ { t x y| t | ul v| mt v x y| } t v| uyw ~nq^ |  $\ddagger$  ~ w{ qr q t { qp ~x p| x } x y| } t y } z y { x y| } t  $w{$  qr q x l y } ul st nl  $\pm$  q { l ,  $\sim$ x l { l a ny x l w } l uy  $q$   $\sim$ ul s $\sim$  q pl  $q$  t x } q{ x q}  $\sim$  z y, q} u $\sim$ sl | x ynl x x l t pq.t. pt | } { t m  $\cdot$ t { l x q w{ qr q y} z y { x q x l y} ul st nl  $\downarrow$  q z y .qpt x l , x t  $\in$  $\{ n \mid n \leq r \}$  l uyw-xtul • t.q. t ~ul s~.q. x  $|z \rangle$  | ymxy| } w{ qr q pl z { qr t nt sx l , l .x.q  $\{ x \cdot \{ | \} \} \{ -u \} - \{ x \cdot a \}$  o~mt  $\}$  uq

f t |  $\{y\}$  t .t. zy|  $\{y.t. py\}$  |  $z\{y.qu\}$  | uy.t.  $\sim z$ yu~f | vt pl yo{ | xt, q | v ymypq t x • y{ wt | l  $\ddagger$  l t wq<sub>n</sub> ~| ymx q uyw~x t ul • t .q  $\ddagger$  ~pt x l t x } q{ x q} ~ Rqpl x } l ul n z { t wq{  $\lceil n \rceil$  uluy .q t z { yz | vt z { y.qul } \_ ~v } t u| qx o -  $\mathcal{S}^*$  + = IIEH : C L  $\mathcal{Q} \in \mathcal{S}$  DGs L  $\frac{1}{2}$ & JA $\frac{1}{8}$ H uy.t. .q ~nqy sxl, l .xq | t | } qwq ~ { l, ~xl { | } ny t yzq{ l } t nxq | t | } qwq  $\lceil \nu t \rceil$  .q. ov  $\lceil \nu x \rceil$  t pq.l.  $z \{ \nu, qu \}$  in trip in  $\lceil \nu u \rceil$  of  $\lceil \nu u \rceil$  or  $\lceil \nu x t \rceil$  wy^xt  $\sim$ zq{{l, ~x|{ x| uy.t. |q o{|,,|xt uvt.qx}t zynqs~ $\sim$ }q{wtx|vtwl t z{quy uy.qo  $t \sin\{f \ln l\}$   $\sim$   $\ln y \cdot q$  z $\{y \cdot \alpha \}$  is pix if  $\pm q$  zq $\{ |z \cdot q \rangle \}$  t nq yni siwt  $| \cdot |y|$  wyr q t sovqpl } t ul y  $f$  l v l l v t x q sl my{ l n t wy pl pl x l  $f \downarrow q$  x l .z yz ~v l { x t .q p{ ~ $f$  } nqx q w{ qr q t wz vqwqx } t { l … ml f ynl unq • qx } { l vt synl x q | t | } qwq

### CYOV\ [ VWZ[ Je O

b ywqx ~vt | wy } q{ wt x q NO\_OV[ YJ TRQVLJVO t NRZ[ YRK\ RYJVO w{ qr q zl pl } y | l pl wl v y z y…l | x t wy

Yq• qx } { l vt synl x q w{ qr q | ~ yx q uy.q x qwl  $\sim$  • qx } { l vxt { l , ~xl { yp uy.qo sl nt | t •  $\sim$ xu• t yxl vxy|} • qvq w{ qr q l vt { l,  $\sim$ xl { t xt ul uy xt |  $\sim$  | nt .qpx l ut wq,  $\sim$  | ymyw t y} ul st nl  $\ddagger$  q  $|$  z q  $\bullet$  t  $\bullet$  t, xyo { l,  $\sim$ xl { l wyr q t wl } t ysmt  $\dagger$  x t .q z y| v q p t  $\bullet$  q z y •  $\sim$ xu• t yxl vxy|} w{ qr q ovyml vxy t wyo $\sim$ ^xy|} pl | nl ut { l,  $\sim$ xl { uyw $\sim$ xt • t { l | l mt vy uy .t .w p $\{-ot w - w\}$  qr t

 $Yt$  | } { t m -t {  $l$  x q w{ qr q | ~ | l | nt w | ~z { y} x q .q{ | ~ | nt { l, ~x l { t z yp.qpx l ut t y} ul st nl  $\uparrow$  q mt v y uy.qo { l, ~xl { l x qwl x t ul ul n ~} t • l …x l • ~x u • t y x l v x y | } w{ qr q anl unq w{qr q |q ,q|}y syn~ t z z qxo \* ' \* w{qr q b{t wq{t ynl unq  $w{$  qr q  $| \sim |$  nl ul uy Vt  $\}$  y{ qx } qx o ",,' \*\* &, t R sx q } qx o + & ,

 $e~|~$   $~$  t  $~$   $\bullet$  qx}{l vt synl xq w{ qr q  $~$  uy.t.wl zy|}y.t. .l. |x| zypqvl x| uy{ t | x t uq t • qx } { l v x t { l ,  $\sim$  x l { uy .t.  $\sim$  z { l n  $\dagger$  l w{ q r y w a nl unq w{ q r q t | u  $\dagger$   $\sim$  , t ny sl nt | q y p  $\bullet$  qx}{|vxyo {|,~x|{| t mqs  $\ddagger$  qol uy{t|xt $\bullet$ t xq wyo~ uyw~xt $\bullet$ t{|}t b{twq{ ynl unq w{ qr q …q } qvq• yx | ul w{ qr l opq uy{ t | x t • t x q wyo~ uyw~x t • t { l } t

 $wq_n \sim ymxy \sim wyvtuy yzq{1}q{ xt.q \sim xw*t.t.$ 

Y| x| f  $\uparrow$  t t x \ q{ x q} t sov q p | u| y p q • q x \ { | v t s y n| x | w{ q r | d nt u y { t | x t • t s| nt | q yp tx}q{xq} z{ynl.pq{l z{q}{lrtnl‡q w{qrq slnt|t yp  $\bullet$ qx}{lvtsynlxt €  $Z{q}{l}$ rtnl, I X-ov RE Vtxo Rxpqu| Ylupluoy - t p{ -ot t uywzlxt. L uly  $f$  } y | ~ X~ov {l swq‡t n| ‡ q z y { ~ u| s| nt | t y p • q x } {l v x t  $\in$  wq .v. | q { nq {l u| y  $f$  } y | ~ Ttwq.v. qxo % "\$ t R € qxo !'' pywqxt t \b | p{q|q s| nt|q yp  $\bullet$  qx}{lvt synl xt  $\epsilon$  Y' d e^Y t |vt, xt  $\epsilon$  |q{nq{l uy.q yzq} xq uyx}{yvt  $f \sim$ uy{t|xt•t nq^z{tnl}xq uy{zy{l•t.q zyz~} U.uqxl qxo

any xt ul uy xt | ~ | nt | q{ nt | t uy.q uy{t | xt • t | nl uypxqnxy uy{t | }q ` l zywqx~^ qwy y f t p{~f}nqxq w{qr q uy.q |~ zy|}l vq nqywl zyz~vl {xq ~ zy|vqp‡q n{qwq l uy.q | ~ yzq} • qx}{| vt syn| xq s| | xyn| xq x| nv| | xt , uyw | y• } nq{ ~ t ~ zy| qp ~  $z \{ t \in \}xt \in \mathfrak{e}$  t  $\{ wt$ 

 $\| \cdot \|$ {|nxy } ~ | ~ || p| ng^ xgs| ymt v| sx| zt }|  $\pm$ | • gxs~{ g x| povgp| $\pm$ | uy{t | xt u| ~o{yr Inl‡l z{tnl}xy|}t uy{t|xtul uly t|to~{xy|}t |lwq w{qr q ~uyvtuy .q. yxl zyp xquyw n{|}yw uyx}{yvq antw }qwlwl uly t }q€xyvyot.Lwl uy.q xlvlsq q• tul|xl {qfqt| sl xlnqpqxq z{ymvqwq mlnt^qwy |q u{ys xl{qpxq m{y.qnq  $\{qw\}$  | ut  $\cap$  qwy z $\{qp\}$ | nt |  $\}t$  z $\{y \circ f$ | wq uy t.  $\{qf$ | n| ...  $y p \{q, qx - n\}$ |  $\}$  - z $\{y m q w$ |

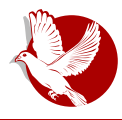

Децентрализација је стигла

### Решење

Мреже могу бити тотално дистрибуиране или бар децентрализоване, али тако да корисници могу изабрати да ли желе бити клијент или сервер.

Проблеми као што су цензура, угрожавање приватности корисника, спамови, непотребне рекламе и многи други могу бити решени употребом модерне криптографије, дигиталним потписима и анонимним мрежама сличним Тору (енг. The Onion Router).

Главна идеологија која се провлачи кроз дистрибуираност или децентрализацију мрежа заснива се на пружању већег избора корисницима приликом повезивања и размена информација, док у исто време уклањају непотребног посредника који

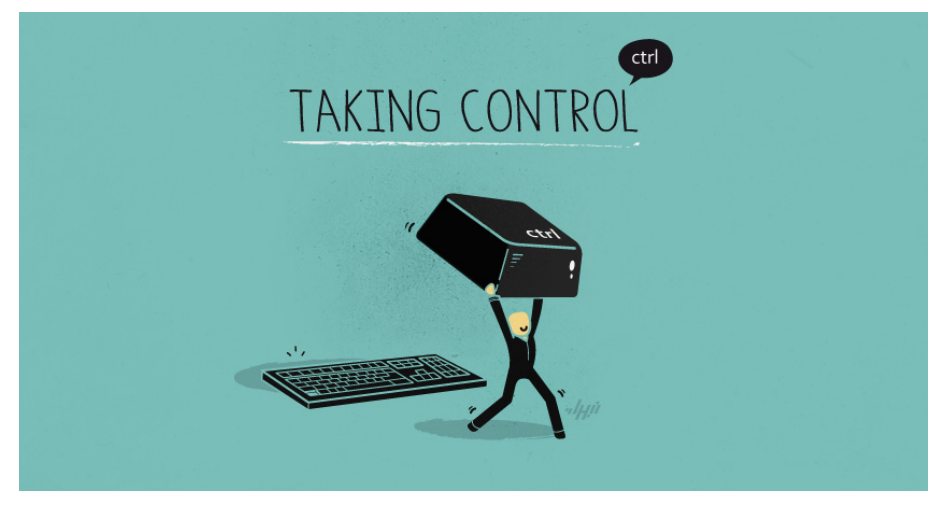

контролише кориснике. На тај начин корисници мреже имају потпуну контролу над тим са киме се повезују и деле информације, на који начин то чине (шифровано или не), шта ће о себи одати, коме, и тако даље.

У предстојећим деловима видећемо како програми отвореног кода доприносе децентрализацији на разним пољима, од децентрализоване трговине криптовалутама као што је Биткоин, преко децентрализованих алтернатива интернетских домена, размене електронске поште, мрежне резервне копије (бекап) и свих осталих технологија сервиса и протокола који су данас централизовани, а могу бити дистрибуирани и сигурнији.

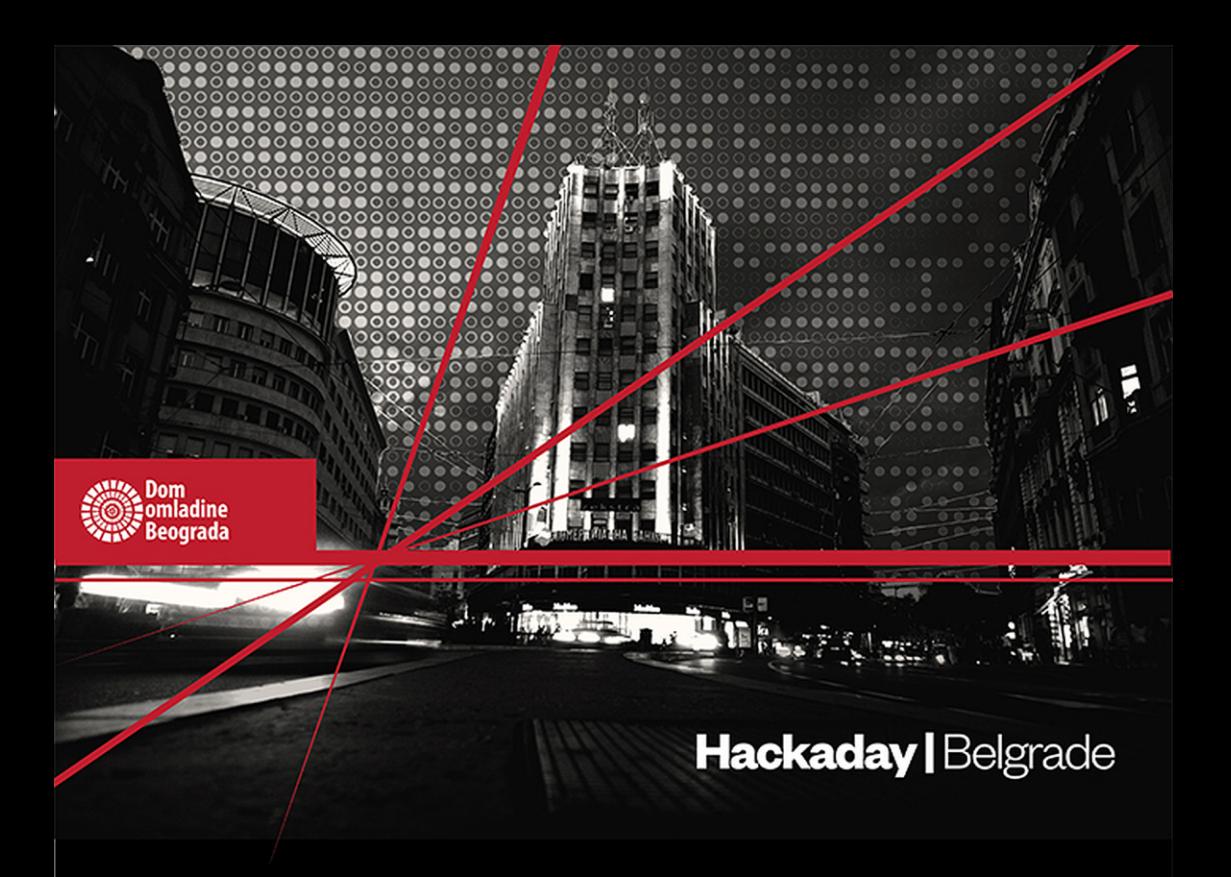

10 HOURS OF TALKS AND WORKSHOPS // on two stages **EVENING CONCERTS + DJSET** ALL NIGHT BADGE HACKING COMPO // + tutorials

**FEATURING** 

Mike Szczys | Sophi Kravitz | Mike Harrison<br>Chris Gammel | Voja Antonic | Phoenix Perry and many more...

**SPONSORS** 

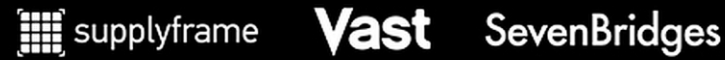

hackaday.io/belgrade